# **indra\_cogex** *Release 1.0.0*

**Benjamin M. Gyori**

**Aug 30, 2023**

## **GETTING STARTED**

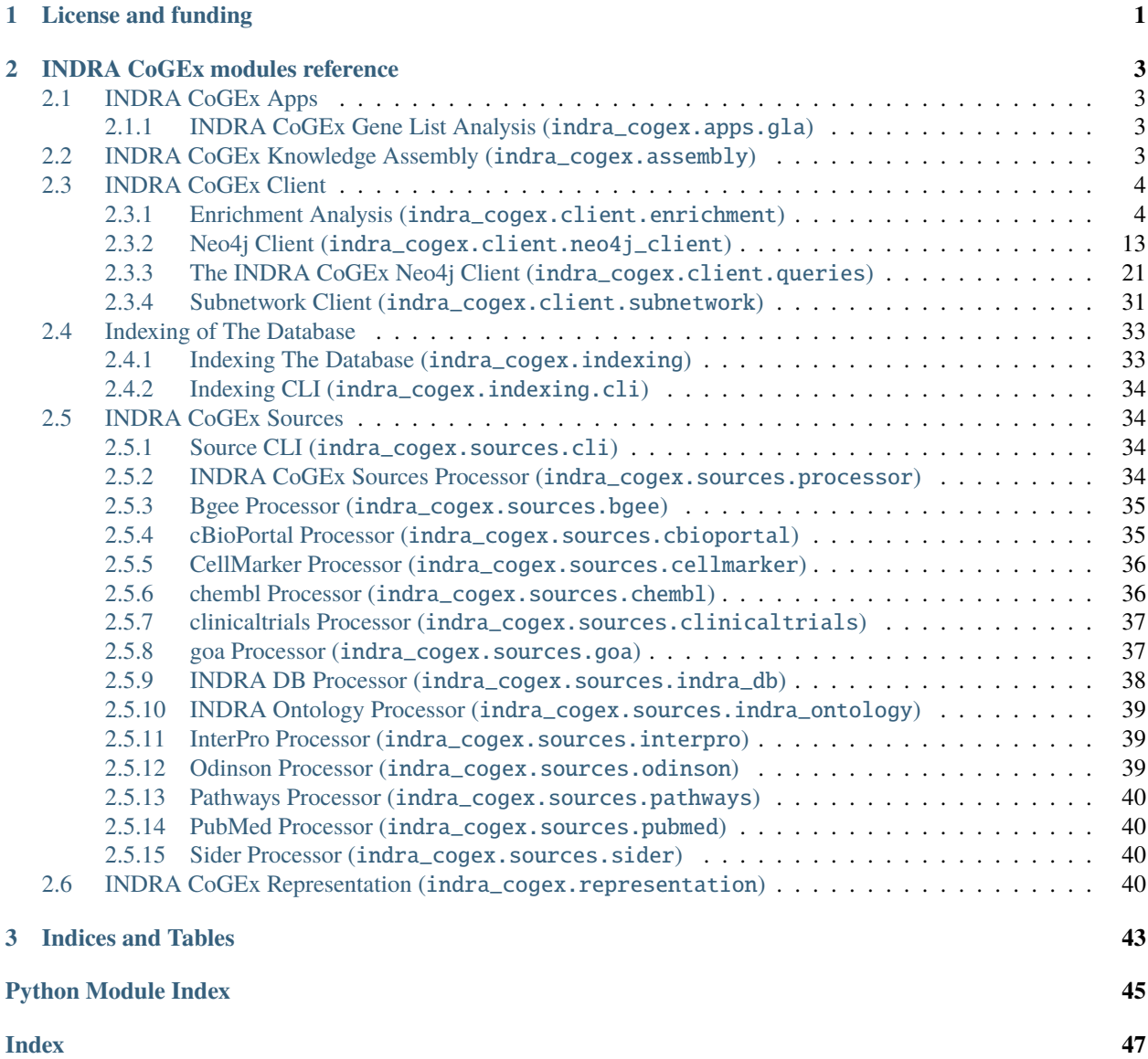

## **CHAPTER**

## **ONE**

## **LICENSE AND FUNDING**

<span id="page-4-0"></span>INDRA CoGEx is made available under the 2-clause [BSD license.](https://opensource.org/licenses/BSD-2-Clause) The development of this project is funded under the DARPA Young Faculty Award (ARO grant W911NF2010255).

## **CHAPTER**

**TWO**

## **INDRA COGEX MODULES REFERENCE**

## <span id="page-6-4"></span><span id="page-6-1"></span><span id="page-6-0"></span>**2.1 INDRA CoGEx Apps**

INDRA CoGEx apps

## <span id="page-6-2"></span>**2.1.1 INDRA CoGEx Gene List Analysis (**indra\_cogex.apps.gla**)**

## <span id="page-6-3"></span>**2.2 INDRA CoGEx Knowledge Assembly (**indra\_cogex.assembly**)**

Assembly of Node objects.

#### class NodeAssembler(*nodes=None*)

Assembles Node objects.

Initialize a new NodeAssembler object.

#### **Parameters**

nodes ([Optional](https://docs.python.org/3/library/typing.html#typing.Optional)[[List](https://docs.python.org/3/library/typing.html#typing.List)[[Node](#page-43-4)]]) – A list of Node objects.

## add\_nodes(*nodes*)

Add a list of Node objects to the assembler.

## **Parameters**

nodes ([List](https://docs.python.org/3/library/typing.html#typing.List)[[Node](#page-43-4)]) – A list of Node objects.

## assemble\_nodes()

Assemble the nodes in the assembler.

Nodes with the same grounding are assembled into a single node that contains all the labels and data from all the nodes.

**Returns**

A list of Node objects.

**Return type** nodes

get\_aggregate\_node(*db\_ns*, *db\_id*, *nodes*)

Aggregate a list of Node objects.

- db\_ns  $(str)$  $(str)$  $(str)$  The database namespace of the nodes.
- db\_id  $(str)$  $(str)$  $(str)$  The database id of the nodes.

• nodes ([List](https://docs.python.org/3/library/typing.html#typing.List)[*[Node](#page-43-4)*]) – A list of Node objects.

**Return type**

[Node](#page-43-4)

**Returns**

A Node object with all the labels and data from the input nodes.

## <span id="page-7-0"></span>**2.3 INDRA CoGEx Client**

The INDRA CoGEx Client.

## <span id="page-7-1"></span>**2.3.1 Enrichment Analysis (**indra\_cogex.client.enrichment**)**

A module for performing enrichment analysis with the INDRA COGEX service.

## **Continuous Gene Enrichment Analysis (**indra\_cogex.client.enrichment.continuous**)**

A collection of analyses possible on gene lists (of HGNC identifiers) with scores.

For example, this could be applied to the log\_2 fold scores from differential gene expression experiments.

**Warning:** This module requires the optional dependency gseapy. Install with pip install gseapy.

get\_human\_scores(*path*, *read\_csv\_kwargs=None*, *gene\_symbol\_column\_name=None*, *score\_column\_name=None*)

Load a differential gene expression file with human measurements.

#### **Parameters**

- path ([Union](https://docs.python.org/3/library/typing.html#typing.Union)[[Path](https://docs.python.org/3/library/pathlib.html#pathlib.Path), [str](https://docs.python.org/3/library/stdtypes.html#str), DataFrame]) Path to the file to read with pandas.read\_csv().
- read\_csv\_kwargs ([Optional](https://docs.python.org/3/library/typing.html#typing.Optional)[[Dict](https://docs.python.org/3/library/typing.html#typing.Dict)[[str](https://docs.python.org/3/library/stdtypes.html#str), [Any](https://docs.python.org/3/library/typing.html#typing.Any)]]) Keyword arguments to pass to pandas. read\_csv()
- gene\_symbol\_column\_name ([Optional](https://docs.python.org/3/library/typing.html#typing.Optional)[[str](https://docs.python.org/3/library/stdtypes.html#str)]) The name of the column with gene symbols. If none, will try and guess.
- score\_column\_name ([Optional](https://docs.python.org/3/library/typing.html#typing.Optional)[[str](https://docs.python.org/3/library/stdtypes.html#str)]) The name of the column with scores. If none, will try and guess.

## **Return type**

[Dict](https://docs.python.org/3/library/typing.html#typing.Dict)[[str](https://docs.python.org/3/library/stdtypes.html#str), [float](https://docs.python.org/3/library/functions.html#float)]

## **Returns**

A dictionary of human gene HGNC IDs to scores.

get\_mouse\_scores(*path*, *read\_csv\_kwargs=None*, *gene\_symbol\_column\_name=None*,

*score\_column\_name=None*)

Load a differential gene expression file with mouse measurements.

This function extracts the MGI gene symbols, maps them to MGI identifiers, uses PyOBO to map orthologs to HGNC, then returns the HGNC gene and scores as a dictionary.

- path ([Union](https://docs.python.org/3/library/typing.html#typing.Union) [[Path](https://docs.python.org/3/library/pathlib.html#pathlib.Path), [str](https://docs.python.org/3/library/stdtypes.html#str), DataFrame]) Path to the file to read with pandas.read\_csv().
- read\_csv\_kwargs ([Optional](https://docs.python.org/3/library/typing.html#typing.Optional)[[Dict](https://docs.python.org/3/library/typing.html#typing.Dict)[[str](https://docs.python.org/3/library/stdtypes.html#str), [Any](https://docs.python.org/3/library/typing.html#typing.Any)]]) Keyword arguments to pass to pandas. read\_csv()
- gene\_symbol\_column\_name ([Optional](https://docs.python.org/3/library/typing.html#typing.Optional)[[str](https://docs.python.org/3/library/stdtypes.html#str)]) The name of the column with gene symbols. If none, will try and guess.
- score\_column\_name  $(Optional[str])$  $(Optional[str])$  $(Optional[str])$  $(Optional[str])$  $(Optional[str])$  The name of the column with scores. If none, will try and guess.

[Dict](https://docs.python.org/3/library/typing.html#typing.Dict)[[str](https://docs.python.org/3/library/stdtypes.html#str), [float](https://docs.python.org/3/library/functions.html#float)]

#### **Returns**

A dictionary of mapped orthologus human gene HGNC IDs to scores.

get\_rat\_scores(*path*, *read\_csv\_kwargs=None*, *gene\_symbol\_column\_name=None*, *score\_column\_name=None*)

Load a differential gene expression file with rat measurements.

This function extracts the RGD gene symbols, maps them to RGD identifiers, uses PyOBO to map orthologs to HGNC, then returns the HGNC gene and scores as a dictionary.

#### **Parameters**

- path ([Union](https://docs.python.org/3/library/typing.html#typing.Union)[[Path](https://docs.python.org/3/library/pathlib.html#pathlib.Path), [str](https://docs.python.org/3/library/stdtypes.html#str), DataFrame]) Path to the file to read with pandas.read\_csv().
- read\_csv\_kwargs ([Optional](https://docs.python.org/3/library/typing.html#typing.Optional)[[Dict](https://docs.python.org/3/library/typing.html#typing.Dict)[[str](https://docs.python.org/3/library/stdtypes.html#str), [Any](https://docs.python.org/3/library/typing.html#typing.Any)]]) Keyword arguments to pass to pandas. read\_csv()
- gene\_symbol\_column\_name ([Optional](https://docs.python.org/3/library/typing.html#typing.Optional)[[str](https://docs.python.org/3/library/stdtypes.html#str)]) The name of the column with gene symbols. If none, will try and guess.
- score\_column\_name ([Optional](https://docs.python.org/3/library/typing.html#typing.Optional)[[str](https://docs.python.org/3/library/stdtypes.html#str)]) The name of the column with scores. If none, will try and guess.

#### **Return type**

[Dict](https://docs.python.org/3/library/typing.html#typing.Dict)[[str](https://docs.python.org/3/library/stdtypes.html#str), [float](https://docs.python.org/3/library/functions.html#float)]

#### **Returns**

A dictionary of mapped orthologus human gene HGNC IDs to scores.

go\_gsea(*scores*, *directory=None*, *\**, *client*, *\*\*kwargs*)

Run GSEA with gene sets for each Gene Ontology term.

#### **Parameters**

- client ([Neo4jClient](#page-16-1)) The Neo4j client.
- scores ([Dict](https://docs.python.org/3/library/typing.html#typing.Dict)[[str](https://docs.python.org/3/library/stdtypes.html#str), [float](https://docs.python.org/3/library/functions.html#float)]) A mapping from HGNC gene identifiers to floating point scores (e.g., from a differential gene expression analysis)
- directory ([Union](https://docs.python.org/3/library/typing.html#typing.Union)[[None](https://docs.python.org/3/library/constants.html#None), [Path](https://docs.python.org/3/library/pathlib.html#pathlib.Path), [str](https://docs.python.org/3/library/stdtypes.html#str)]) Specify the directory if the results should be saved, including both a dataframe and plots for each gen set
- kwargs Remaining keyword arguments to pass through to gseapy.prerank()

#### **Return type**

DataFrame

#### **Returns**

A pandas dataframe with the GSEA results

gsea(*scores*, *gene\_sets*, *directory=None*, *alpha=None*, *keep\_insignificant=True*, *\*\*kwargs*)

Run GSEA on pre-ranked data.

#### **Parameters**

- scores ([Dict](https://docs.python.org/3/library/typing.html#typing.Dict)[[str](https://docs.python.org/3/library/stdtypes.html#str), [float](https://docs.python.org/3/library/functions.html#float)]) A mapping from HGNC gene identifiers to floating point scores (e.g., from a differential gene expression analysis)
- gene\_sets ([Dict](https://docs.python.org/3/library/typing.html#typing.Dict)[[Tuple](https://docs.python.org/3/library/typing.html#typing.Tuple)[[str](https://docs.python.org/3/library/stdtypes.html#str), [str](https://docs.python.org/3/library/stdtypes.html#str)], [Set](https://docs.python.org/3/library/typing.html#typing.Set)[[str](https://docs.python.org/3/library/stdtypes.html#str)]]) A mapping from
- directory ([Union](https://docs.python.org/3/library/typing.html#typing.Union)[[None](https://docs.python.org/3/library/constants.html#None), [Path](https://docs.python.org/3/library/pathlib.html#pathlib.Path), [str](https://docs.python.org/3/library/stdtypes.html#str)]) Specify the directory if the results should be saved, including both a dataframe and plots for each gen set
- alpha ([Optional](https://docs.python.org/3/library/typing.html#typing.Optional)[[float](https://docs.python.org/3/library/functions.html#float)]) The cutoff for significance. Defaults to 0.05
- keep\_insignificant ([bool](https://docs.python.org/3/library/functions.html#bool)) If false, removes results with a p value less than alpha.
- kwargs Remaining keyword arguments to pass through to gseapy.prerank()

#### **Return type**

DataFrame

#### **Returns**

A pandas dataframe with the GSEA results

indra\_downstream\_gsea(*scores*, *directory=None*, *\**, *client*, *minimum\_evidence\_count=None*, *minimum\_belief=None*, *\*\*kwargs*)

Run GSEA for each entry in the INDRA database and the set of human genes that are upstream regulators of it.

#### **Parameters**

- client ([Neo4jClient](#page-16-1)) The Neo4j client.
- **scores** ([Dict](https://docs.python.org/3/library/typing.html#typing.Dict)[[str](https://docs.python.org/3/library/stdtypes.html#str), [float](https://docs.python.org/3/library/functions.html#float)]) A mapping from HGNC gene identifiers to floating point scores (e.g., from a differential gene expression analysis)
- directory ([Union](https://docs.python.org/3/library/typing.html#typing.Union)[[None](https://docs.python.org/3/library/constants.html#None), [Path](https://docs.python.org/3/library/pathlib.html#pathlib.Path), [str](https://docs.python.org/3/library/stdtypes.html#str)]) Specify the directory if the results should be saved, including both a dataframe and plots for each gen set
- minimum\_evidence\_count ([Optional](https://docs.python.org/3/library/typing.html#typing.Optional)[[int](https://docs.python.org/3/library/functions.html#int)]) The minimum number of evidences for a relationship to count it as a regulator. Defaults to 1 (i.e., cutoff not applied.
- minimum\_belief ([Optional](https://docs.python.org/3/library/typing.html#typing.Optional)[[float](https://docs.python.org/3/library/functions.html#float)]) The minimum belief for a relationship to count it as a regulator. Defaults to 0.0 (i.e., cutoff not applied).
- kwargs Remaining keyword arguments to pass through to gseapy.prerank()

#### **Return type**

DataFrame

#### **Returns**

A pandas dataframe with the GSEA results

indra\_upstream\_gsea(*scores*, *directory=None*, *\**, *client*, *minimum\_evidence\_count=None*, *minimum\_belief=None*, *\*\*kwargs*)

Run GSEA for each entry in the INDRA database and the set of human genes that it regulates.

- **client** (*[Neo4jClient](#page-16-1)*) The Neo4j client.
- scores ([Dict](https://docs.python.org/3/library/typing.html#typing.Dict)[[str](https://docs.python.org/3/library/stdtypes.html#str), [float](https://docs.python.org/3/library/functions.html#float)]) A mapping from HGNC gene identifiers to floating point scores (e.g., from a differential gene expression analysis)
- directory ([Union](https://docs.python.org/3/library/typing.html#typing.Union)[[None](https://docs.python.org/3/library/constants.html#None), [Path](https://docs.python.org/3/library/pathlib.html#pathlib.Path), [str](https://docs.python.org/3/library/stdtypes.html#str)]) Specify the directory if the results should be saved, including both a dataframe and plots for each gen set
- minimum\_evidence\_count ([Optional](https://docs.python.org/3/library/typing.html#typing.Optional)[[int](https://docs.python.org/3/library/functions.html#int)]) The minimum number of evidences for a relationship to count it as a regulator. Defaults to 1 (i.e., cutoff not applied.
- minimum\_belief ([Optional](https://docs.python.org/3/library/typing.html#typing.Optional)[[float](https://docs.python.org/3/library/functions.html#float)]) The minimum belief for a relationship to count it as a regulator. Defaults to 0.0 (i.e., cutoff not applied).
- kwargs Remaining keyword arguments to pass through to gseapy.prerank()

DataFrame

#### **Returns**

A pandas dataframe with the GSEA results

phenotype\_gsea(*scores*, *directory=None*, *\**, *client*, *\*\*kwargs*)

Run GSEA with HPO phenotype gene sets.

#### **Parameters**

- client ([Neo4jClient](#page-16-1)) The Neo4j client.
- scores ([Dict](https://docs.python.org/3/library/typing.html#typing.Dict)[[str](https://docs.python.org/3/library/stdtypes.html#str), [float](https://docs.python.org/3/library/functions.html#float)]) A mapping from HGNC gene identifiers to floating point scores (e.g., from a differential gene expression analysis)
- directory ([Union](https://docs.python.org/3/library/typing.html#typing.Union)[[None](https://docs.python.org/3/library/constants.html#None), [Path](https://docs.python.org/3/library/pathlib.html#pathlib.Path), [str](https://docs.python.org/3/library/stdtypes.html#str)]) Specify the directory if the results should be saved, including both a dataframe and plots for each gen set
- kwargs Remaining keyword arguments to pass through to gseapy.prerank()

#### **Return type**

DataFrame

#### **Returns**

A pandas dataframe with the GSEA results

reactome\_gsea(*scores*, *directory=None*, *\**, *client*, *\*\*kwargs*)

Run GSEA with Reactome gene sets.

#### **Parameters**

- **client** (*[Neo4jClient](#page-16-1)*) The Neo4j client.
- scores ([Dict](https://docs.python.org/3/library/typing.html#typing.Dict)[[str](https://docs.python.org/3/library/stdtypes.html#str), [float](https://docs.python.org/3/library/functions.html#float)]) A mapping from HGNC gene identifiers to floating point scores (e.g., from a differential gene expression analysis)
- directory ([Union](https://docs.python.org/3/library/typing.html#typing.Union)[[None](https://docs.python.org/3/library/constants.html#None), [Path](https://docs.python.org/3/library/pathlib.html#pathlib.Path), [str](https://docs.python.org/3/library/stdtypes.html#str)]) Specify the directory if the results should be saved, including both a dataframe and plots for each gen set
- kwargs Remaining keyword arguments to pass through to gseapy.prerank()

#### **Return type**

DataFrame

#### **Returns**

A pandas dataframe with the GSEA results

#### wikipathways\_gsea(*scores*, *directory=None*, *\**, *client*, *\*\*kwargs*)

Run GSEA with WikiPathways gene sets.

#### **Parameters**

• client ([Neo4jClient](#page-16-1)) – The Neo4j client.

- <span id="page-11-1"></span>• scores  $(\text{Dict}[\text{str}, \text{float}]) - A$  $(\text{Dict}[\text{str}, \text{float}]) - A$  $(\text{Dict}[\text{str}, \text{float}]) - A$  $(\text{Dict}[\text{str}, \text{float}]) - A$  $(\text{Dict}[\text{str}, \text{float}]) - A$  $(\text{Dict}[\text{str}, \text{float}]) - A$  $(\text{Dict}[\text{str}, \text{float}]) - A$  mapping from HGNC gene identifiers to floating point scores (e.g., from a differential gene expression analysis)
- directory ([Union](https://docs.python.org/3/library/typing.html#typing.Union)[[None](https://docs.python.org/3/library/constants.html#None), [Path](https://docs.python.org/3/library/pathlib.html#pathlib.Path), [str](https://docs.python.org/3/library/stdtypes.html#str)]) Specify the directory if the results should be saved, including both a dataframe and plots for each gen set
- kwargs Remaining keyword arguments to pass through to gseapy.prerank()

DataFrame

#### **Returns**

A pandas dataframe with the GSEA results

#### <span id="page-11-0"></span>**Discrete Gene Enrichment Analysis (**indra\_cogex.client.enrichment.discrete**)**

A collection of analyses possible on gene lists (of HGNC identifiers).

go\_ora(*client*, *gene\_ids*, *background\_gene\_ids=None*, *\*\*kwargs*)

Calculate over-representation on all GO terms.

#### **Parameters**

- client ([Neo4jClient](#page-16-1)) Neo4jClient
- gene\_ids ([Iterable](https://docs.python.org/3/library/typing.html#typing.Iterable)[[str](https://docs.python.org/3/library/stdtypes.html#str)]) List of HGNC gene identifiers
- background\_gene\_ids ([Optional](https://docs.python.org/3/library/typing.html#typing.Optional)[[Collection](https://docs.python.org/3/library/typing.html#typing.Collection)[[str](https://docs.python.org/3/library/stdtypes.html#str)]]) List of HGNC gene identifiers for the background gene set. If not given, all genes with HGNC IDs are used as the background.
- \*\***kwargs** Additional keyword arguments to pass to do ora

#### **Return type**

DataFrame

#### **Returns**

DataFrame with columns: curie, name, p, q, mlp, mlq

indra\_downstream\_ora(*client*, *gene\_ids*, *background\_gene\_ids=None*, *\**, *minimum\_evidence\_count=1*, *minimum\_belief=0.0*, *\*\*kwargs*)

Calculate a p-value for each entity in the INDRA database based on the genes that are causally upstream of it and how they compare to the query gene set.

#### **Parameters**

- client ([Neo4jClient](#page-16-1)) Neo4jClient
- gene\_ids ([Iterable](https://docs.python.org/3/library/typing.html#typing.Iterable)[[str](https://docs.python.org/3/library/stdtypes.html#str)]) List of HGNC gene identifiers
- background\_gene\_ids ([Optional](https://docs.python.org/3/library/typing.html#typing.Optional)[[Collection](https://docs.python.org/3/library/typing.html#typing.Collection)[[str](https://docs.python.org/3/library/stdtypes.html#str)]]) List of HGNC gene identifiers for the background gene set. If not given, all genes with HGNC IDs are used as the background.
- minimum\_evidence\_count ([Optional](https://docs.python.org/3/library/typing.html#typing.Optional)[[int](https://docs.python.org/3/library/functions.html#int)]) Minimum number of evidences to consider a causal relationship
- minimum\_belief ([Optional](https://docs.python.org/3/library/typing.html#typing.Optional) [[float](https://docs.python.org/3/library/functions.html#float)]) Minimum belief to consider a causal relationship
- \*\***kwargs** Additional keyword arguments to pass to  $\_\text{do\_ora}$

#### **Return type**

DataFrame

#### <span id="page-12-0"></span>**Returns**

DataFrame with columns: curie, name, p, q, mlp, mlq

indra\_upstream\_ora(*client*, *gene\_ids*, *background\_gene\_ids=None*, *\**, *minimum\_evidence\_count=1*, *minimum\_belief=0.0*, *\*\*kwargs*)

Calculate a p-value for each entity in the INDRA database based on the set of genes that it regulates and how they compare to the query gene set.

#### **Parameters**

- **client** (*[Neo4jClient](#page-16-1)*) Neo4jClient
- gene\_ids ([Iterable](https://docs.python.org/3/library/typing.html#typing.Iterable)[[str](https://docs.python.org/3/library/stdtypes.html#str)]) List of HGNC gene identifiers
- background\_gene\_ids ([Optional](https://docs.python.org/3/library/typing.html#typing.Optional)[[Collection](https://docs.python.org/3/library/typing.html#typing.Collection)[[str](https://docs.python.org/3/library/stdtypes.html#str)]]) List of HGNC gene identifiers for the background gene set. If not given, all genes with HGNC IDs are used as the background.
- minimum\_evidence\_count ([Optional](https://docs.python.org/3/library/typing.html#typing.Optional)[[int](https://docs.python.org/3/library/functions.html#int)]) Minimum number of evidences to consider a causal relationship
- minimum\_belief ([Optional](https://docs.python.org/3/library/typing.html#typing.Optional)[[float](https://docs.python.org/3/library/functions.html#float)]) Minimum belief to consider a causal relationship
- \*\***kwargs** Additional keyword arguments to pass to do ora

#### **Return type**

DataFrame

#### **Returns**

DataFrame with columns: curie, name, p, q, mlp, mlq

phenotype\_ora(*gene\_ids*, *background\_gene\_ids=None*, *\**, *client*, *\*\*kwargs*)

Calculate over-representation on all HP phenotypes.

#### **Parameters**

- gene\_ids ([Iterable](https://docs.python.org/3/library/typing.html#typing.Iterable)[[str](https://docs.python.org/3/library/stdtypes.html#str)]) List of HGNC gene identifiers
- background\_gene\_ids ([Optional](https://docs.python.org/3/library/typing.html#typing.Optional)[[Collection](https://docs.python.org/3/library/typing.html#typing.Collection)[[str](https://docs.python.org/3/library/stdtypes.html#str)]]) List of HGNC gene identifiers for the background gene set. If not given, all genes with HGNC IDs are used as the background.
- client ([Neo4jClient](#page-16-1)) Neo4jClient
- \*\* kwargs Additional keyword arguments to pass to \_do\_ora

## **Return type**

DataFrame

#### **Returns**

DataFrame with columns: curie, name, p, q, mlp, mlq

reactome\_ora(*client*, *gene\_ids*, *background\_gene\_ids=None*, *\*\*kwargs*)

Calculate over-representation on all Reactome pathways.

- client ([Neo4jClient](#page-16-1)) Neo4jClient
- gene\_ids ([Iterable](https://docs.python.org/3/library/typing.html#typing.Iterable)[[str](https://docs.python.org/3/library/stdtypes.html#str)]) List of HGNC gene identifiers
- background\_gene\_ids ([Optional](https://docs.python.org/3/library/typing.html#typing.Optional)[[Collection](https://docs.python.org/3/library/typing.html#typing.Collection)[[str](https://docs.python.org/3/library/stdtypes.html#str)]]) List of HGNC gene identifiers for the background gene set. If not given, all genes with HGNC IDs are used as the background.

• \*\***kwargs** – Additional keyword arguments to pass to do ora

#### <span id="page-13-1"></span>**Return type**

DataFrame

#### **Returns**

DataFrame with columns: curie, name, p, q, mlp, mlq

wikipathways\_ora(*client*, *gene\_ids*, *background\_gene\_ids=None*, *\*\*kwargs*)

Calculate over-representation on all WikiPathway pathways.

#### **Parameters**

- client ([Neo4jClient](#page-16-1)) Neo4jClient
- gene\_ids ([Iterable](https://docs.python.org/3/library/typing.html#typing.Iterable)[[str](https://docs.python.org/3/library/stdtypes.html#str)]) List of HGNC gene identifiers
- background\_gene\_ids ([Optional](https://docs.python.org/3/library/typing.html#typing.Optional)[[Collection](https://docs.python.org/3/library/typing.html#typing.Collection)[[str](https://docs.python.org/3/library/stdtypes.html#str)]]) List of HGNC gene identifiers for the background gene set. If not given, all genes with HGNC IDs are used as the background.
- \*\***kwargs** Additional keyword arguments to pass to do ora

#### **Return type**

DataFrame

#### **Returns**

DataFrame with columns: curie, name, p, q, mlp, mlq

## <span id="page-13-0"></span>**Signed Gene Enrichment Analysis (**indra\_cogex.client.enrichment.signed**)**

A collection of analyses possible on pairs of gene lists (of HGNC identifiers).

#### main()

Demonstrate signed gene list functions.

reverse\_causal\_reasoning(*positive\_hgnc\_ids*, *negative\_hgnc\_ids*, *minimum\_size=4*, *alpha=None*, *keep\_insignificant=True*, *\**, *client*, *minimum\_evidence\_count=None*, *minimum\_belief=None*)

Implement the Reverse Causal Reasoning algorithm from [catlett2013].

- **client** (*[Neo4jClient](#page-16-1)*) A neo4j client
- positive\_hgnc\_ids  $(Iterable[str]) A$  $(Iterable[str]) A$  $(Iterable[str]) A$  $(Iterable[str]) A$  $(Iterable[str]) A$  list of positive-signed HGNC gene identifiers (e.g., up-regulated genes in a differential gene expression analysis)
- negative\_hgnc\_ids  $(Iterable[str]) A$  $(Iterable[str]) A$  $(Iterable[str]) A$  $(Iterable[str]) A$  $(Iterable[str]) A$  list of negative-signed HGNC gene identifiers (e.g., down-regulated genes in a differential gene expression analysis)
- minimum\_size ([int](https://docs.python.org/3/library/functions.html#int)) The minimum number of entities marked as downstream of an entity for it to be usable as a hyp
- alpha ([Optional](https://docs.python.org/3/library/typing.html#typing.Optional)[[float](https://docs.python.org/3/library/functions.html#float)]) The cutoff for significance. Defaults to 0.05
- keep\_insignificant ([bool](https://docs.python.org/3/library/functions.html#bool)) If false, removes results with a p value less than alpha.
- minimum\_evidence\_count ([Optional](https://docs.python.org/3/library/typing.html#typing.Optional)[[int](https://docs.python.org/3/library/functions.html#int)]) The minimum number of evidences for a relationship to count it as a regulator. Defaults to 1 (i.e., cutoff not applied).
- minimum\_belief ([Optional](https://docs.python.org/3/library/typing.html#typing.Optional)[[float](https://docs.python.org/3/library/functions.html#float)]) The minimum belief for a relationship to count it as a regulator. Defaults to 0.0 (i.e., cutoff not applied).

<span id="page-14-1"></span>DataFrame

#### **Returns**

- A pandas DataFrame with results for each entity in the graph database
- **.. [catlett2013] Catlett, N. L., \*et al.\* (2013). `Reverse causal reasoning** (*applying*) qualitative causal knowledge to the interpretation of high-throughput data [<https://doi.org/](https://doi.org/10.1186/1471-2105-14-340) [10.1186/1471-2105-14-340>](https://doi.org/10.1186/1471-2105-14-340)`\_. BMC Bioinformatics, **\*\***14\*\*(1), 340.

#### **Gene Enrichment Analysis Utilities (**indra\_cogex.client.enrichment.utils**)**

Utility functions for gene enrichment analysis.

<span id="page-14-0"></span>Utilities for getting gene sets.

```
collect_gene_sets(query, *, client, background_gene_ids=None, include_ontology_children=False,
                     cache_file=None)
```
Collect gene sets based on the given query.

#### **Parameters**

- query  $(str) A$  $(str) A$  $(str) A$  cypher query
- **client** (*[Neo4jClient](#page-16-1)*) The Neo4j client.
- background\_gene\_ids ([Optional](https://docs.python.org/3/library/typing.html#typing.Optional)[[Iterable](https://docs.python.org/3/library/typing.html#typing.Iterable)[[str](https://docs.python.org/3/library/stdtypes.html#str)]]) List of HGNC gene identifiers for the background gene set. If not given, all genes with HGNC IDs are used as the background.
- include\_ontology\_children ([bool](https://docs.python.org/3/library/functions.html#bool)) If True, extend the gene set associations with associations from child terms using the indra ontology
- **cache\_file** ([Optional](https://docs.python.org/3/library/typing.html#typing.Optional)[[Path](https://docs.python.org/3/library/pathlib.html#pathlib.Path)]) The path to the cache file.

#### **Return type**

[Dict](https://docs.python.org/3/library/typing.html#typing.Dict)[[Tuple](https://docs.python.org/3/library/typing.html#typing.Tuple)[[str](https://docs.python.org/3/library/stdtypes.html#str), [str](https://docs.python.org/3/library/stdtypes.html#str)], [Set](https://docs.python.org/3/library/typing.html#typing.Set)[[str](https://docs.python.org/3/library/stdtypes.html#str)]]

#### **Returns**

A dictionary whose keys that are 2-tuples of CURIE and name of each queried item and whose values are sets of HGNC gene identifiers (as strings)

#### get\_entity\_to\_regulators(*\**, *client*, *background\_gene\_ids=None*, *minimum\_evidence\_count=1*, *minimum\_belief=0.0*)

Get a mapping from each entity in the INDRA database to the set of human genes that are causally upstream of it.

#### **Parameters**

- **client** (*[Neo4jClient](#page-16-1)*) The Neo4j client.
- background\_gene\_ids ([Optional](https://docs.python.org/3/library/typing.html#typing.Optional)[[Iterable](https://docs.python.org/3/library/typing.html#typing.Iterable)[[str](https://docs.python.org/3/library/stdtypes.html#str)]]) List of HGNC gene identifiers for the background gene set. If not given, all genes with HGNC IDs are used as the background.
- minimum\_evidence\_count ([Optional](https://docs.python.org/3/library/typing.html#typing.Optional)[[int](https://docs.python.org/3/library/functions.html#int)]) The minimum number of evidences for a relationship to count it as a regulator. Defaults to 1 (i.e., cutoff not applied.
- minimum\_belief ([Optional](https://docs.python.org/3/library/typing.html#typing.Optional)[[float](https://docs.python.org/3/library/functions.html#float)]) The minimum belief for a relationship to count it as a regulator. Defaults to 0.0 (i.e., cutoff not applied).

#### **Return type**

[Dict](https://docs.python.org/3/library/typing.html#typing.Dict)[[Tuple](https://docs.python.org/3/library/typing.html#typing.Tuple)[[str](https://docs.python.org/3/library/stdtypes.html#str), [str](https://docs.python.org/3/library/stdtypes.html#str)], [Set](https://docs.python.org/3/library/typing.html#typing.Set)[[str](https://docs.python.org/3/library/stdtypes.html#str)]]

#### <span id="page-15-0"></span>**Returns**

A dictionary whose keys that are 2-tuples of CURIE and name of each entity and whose values are sets of HGNC gene identifiers (as strings)

get\_entity\_to\_targets(*\**, *client*, *background\_gene\_ids=None*, *minimum\_evidence\_count=1*, *minimum\_belief=0.0*)

Get a mapping from each entity in the INDRA database to the set of human genes that it regulates.

#### **Parameters**

- **client** (*[Neo4jClient](#page-16-1)*) The Neo4j client.
- background\_gene\_ids ([Optional](https://docs.python.org/3/library/typing.html#typing.Optional)[[Iterable](https://docs.python.org/3/library/typing.html#typing.Iterable)[[str](https://docs.python.org/3/library/stdtypes.html#str)]]) List of HGNC gene identifiers for the background gene set. If not given, all genes with HGNC IDs are used as the background.
- minimum\_evidence\_count ([Optional](https://docs.python.org/3/library/typing.html#typing.Optional)[[int](https://docs.python.org/3/library/functions.html#int)]) The minimum number of evidences for a relationship to count it as a regulator. Defaults to 1 (i.e., cutoff not applied.
- minimum\_belief ([Optional](https://docs.python.org/3/library/typing.html#typing.Optional)[[float](https://docs.python.org/3/library/functions.html#float)]) The minimum belief for a relationship to count it as a regulator. Defaults to 0.0 (i.e., cutoff not applied).

#### **Return type**

[Dict](https://docs.python.org/3/library/typing.html#typing.Dict)[[Tuple](https://docs.python.org/3/library/typing.html#typing.Tuple)[[str](https://docs.python.org/3/library/stdtypes.html#str), [str](https://docs.python.org/3/library/stdtypes.html#str)], [Set](https://docs.python.org/3/library/typing.html#typing.Set)[[str](https://docs.python.org/3/library/stdtypes.html#str)]]

#### **Returns**

A dictionary whose keys that are 2-tuples of CURIE and name of each entity and whose values are sets of HGNC gene identifiers (as strings)

#### get\_go(*\**, *background\_gene\_ids=None*, *client*)

Get GO gene sets.

#### **Parameters**

- **client** (*[Neo4jClient](#page-16-1)*) The Neo4j client.
- background\_gene\_ids ([Optional](https://docs.python.org/3/library/typing.html#typing.Optional)[[Iterable](https://docs.python.org/3/library/typing.html#typing.Iterable)[[str](https://docs.python.org/3/library/stdtypes.html#str)]]) List of HGNC gene identifiers for the background gene set. If not given, all genes with HGNC IDs are used as the background.

#### **Return type**

[Dict](https://docs.python.org/3/library/typing.html#typing.Dict)[[Tuple](https://docs.python.org/3/library/typing.html#typing.Tuple)[[str](https://docs.python.org/3/library/stdtypes.html#str), [str](https://docs.python.org/3/library/stdtypes.html#str)], [Set](https://docs.python.org/3/library/typing.html#typing.Set)[[str](https://docs.python.org/3/library/stdtypes.html#str)]]

#### **Returns**

A dictionary whose keys that are 2-tuples of CURIE and name of each GO term and whose values are sets of HGNC gene identifiers (as strings)

#### get\_phenotype\_gene\_sets(*\**, *background\_gene\_ids=None*, *client*)

Get HPO phenotype gene sets.

#### **Parameters**

- **client** (*[Neo4jClient](#page-16-1)*) The Neo4j client.
- background\_gene\_ids ([Optional](https://docs.python.org/3/library/typing.html#typing.Optional)[[Iterable](https://docs.python.org/3/library/typing.html#typing.Iterable)[[str](https://docs.python.org/3/library/stdtypes.html#str)]]) List of HGNC gene identifiers for the background gene set. If not given, all genes with HGNC IDs are used as the background.

#### **Return type**

[Dict](https://docs.python.org/3/library/typing.html#typing.Dict)[[Tuple](https://docs.python.org/3/library/typing.html#typing.Tuple)[[str](https://docs.python.org/3/library/stdtypes.html#str), [str](https://docs.python.org/3/library/stdtypes.html#str)], [Set](https://docs.python.org/3/library/typing.html#typing.Set)[[str](https://docs.python.org/3/library/stdtypes.html#str)]]

#### **Returns**

A dictionary whose keys that are 2-tuples of CURIE and name of each phenotype gene set and whose values are sets of HGNC gene identifiers (as strings)

<span id="page-16-2"></span>get\_reactome(*\**, *background\_gene\_ids=None*, *client*)

Get Reactome gene sets.

#### **Parameters**

- client ([Neo4jClient](#page-16-1)) The Neo4j client.
- background\_gene\_ids ([Optional](https://docs.python.org/3/library/typing.html#typing.Optional)[[Iterable](https://docs.python.org/3/library/typing.html#typing.Iterable)[[str](https://docs.python.org/3/library/stdtypes.html#str)]]) List of HGNC gene identifiers for the background gene set. If not given, all genes with HGNC IDs are used as the background.

## **Return type**

[Dict](https://docs.python.org/3/library/typing.html#typing.Dict)[[Tuple](https://docs.python.org/3/library/typing.html#typing.Tuple)[[str](https://docs.python.org/3/library/stdtypes.html#str), [str](https://docs.python.org/3/library/stdtypes.html#str)], [Set](https://docs.python.org/3/library/typing.html#typing.Set)[[str](https://docs.python.org/3/library/stdtypes.html#str)]]

#### **Returns**

A dictionary whose keys that are 2-tuples of CURIE and name of each Reactome pathway and whose values are sets of HGNC gene identifiers (as strings)

#### get\_wikipathways(*\**, *background\_gene\_ids=None*, *client*)

Get WikiPathways gene sets.

#### **Parameters**

- client ([Neo4jClient](#page-16-1)) The Neo4j client.
- background\_gene\_ids ([Optional](https://docs.python.org/3/library/typing.html#typing.Optional)[[Iterable](https://docs.python.org/3/library/typing.html#typing.Iterable)[[str](https://docs.python.org/3/library/stdtypes.html#str)]]) List of HGNC gene identifiers for the background gene set. If not given, all genes with HGNC IDs are used as the background.

#### **Return type**

[Dict](https://docs.python.org/3/library/typing.html#typing.Dict)[[Tuple](https://docs.python.org/3/library/typing.html#typing.Tuple)[[str](https://docs.python.org/3/library/stdtypes.html#str), [str](https://docs.python.org/3/library/stdtypes.html#str)], [Set](https://docs.python.org/3/library/typing.html#typing.Set)[[str](https://docs.python.org/3/library/stdtypes.html#str)]]

#### **Returns**

A dictionary whose keys that are 2-tuples of CURIE and name of each WikiPathway pathway and whose values are sets of HGNC gene identifiers (as strings)

## <span id="page-16-0"></span>**2.3.2 Neo4j Client (**indra\_cogex.client.neo4j\_client**)**

#### Neo4j client module.

#### <span id="page-16-1"></span>class Neo4jClient(*url=None*, *auth=None*)

A client to communicate with an INDRA CogEx neo4j instance

#### **Parameters**

- url ([Optional](https://docs.python.org/3/library/typing.html#typing.Optional)[[str](https://docs.python.org/3/library/stdtypes.html#str)]) The bolt URL to the neo4j instance to override IN-DRA\_NEO4J\_URL set as an environment variable or set in the INDRA config file.
- auth ([Optional](https://docs.python.org/3/library/typing.html#typing.Optional)[[Tuple](https://docs.python.org/3/library/typing.html#typing.Tuple)[[str](https://docs.python.org/3/library/stdtypes.html#str), str]]) A tuple consisting of the user name and password for the neo4j instance to override INDRA\_NEO4J\_USER and INDRA\_NEO4J\_PASSWORD set as environment variables or set in the INDRA config file.

Initialize the Neo4j client.

#### add\_node(*node*)

Merge a single node into the graph.

add\_nodes(*nodes*)

Merge a set of graph nodes (create or update).

#### add\_relations(*relations*)

Merge a set of graph relations (create or update).

#### <span id="page-17-0"></span>close\_session()

Close the session if it exists.

#### create\_nodes(*nodes*)

Create a set of new graph nodes.

#### create\_single\_property\_node\_index(*index\_name*, *label*, *property\_name*, *exist\_ok=False*)

Create a single property node index.

Reference: [https://neo4j.com/docs/cypher-manual/4.4/indexes-for-search-performance/](https://neo4j.com/docs/cypher-manual/4.4/indexes-for-search-performance/#administration-indexes-create-a-single-property-b-tree-index-only-if-it-does-not-already-exist) [#administration-indexes-create-a-single-property-b-tree-index-only-if-it-does-not-already-exist](https://neo4j.com/docs/cypher-manual/4.4/indexes-for-search-performance/#administration-indexes-create-a-single-property-b-tree-index-only-if-it-does-not-already-exist)

#### **Parameters**

- index\_name  $(str)$  $(str)$  $(str)$  The name of the index.
- label  $(str)$  $(str)$  $(str)$  The label of the node.
- **property\_name**  $(str)$  $(str)$  $(str)$  The property name to index.
- exist\_ok ([bool](https://docs.python.org/3/library/functions.html#bool)) If True, ignore the indexes that already exist. If False, raise error if index already exists. Default: False.

#### create\_single\_property\_relationship\_index(*index\_name*, *rel\_type*, *property\_name*)

Create a single property relationship index.

NOTE: Relationship indexes can only be created once, and there is no IF NOT EXISTS option to silently ignore if the index already exists.

Reference: [https://neo4j.com/docs/cypher-manual/4.4/indexes-for-search-performance/](https://neo4j.com/docs/cypher-manual/4.4/indexes-for-search-performance/#administration-indexes-create-a-single-property-b-tree-index-for-relationships) [#administration-indexes-create-a-single-property-b-tree-index-for-relationships](https://neo4j.com/docs/cypher-manual/4.4/indexes-for-search-performance/#administration-indexes-create-a-single-property-b-tree-index-for-relationships)

#### **Parameters**

- index\_name  $(str)$  $(str)$  $(str)$  The name of the index.
- rel\_type ([str](https://docs.python.org/3/library/stdtypes.html#str)) The relationship type to index a property on
- **property\_name** ([str](https://docs.python.org/3/library/stdtypes.html#str)) The property name to index.

#### create\_tx(*query*, *query\_params=None*)

Run a transaction which writes to the neo4j instance.

#### **Parameters**

- query  $(str)$  $(str)$  $(str)$  The query string to be executed.
- query\_params ([Optional](https://docs.python.org/3/library/typing.html#typing.Optional)[[Mapping](https://docs.python.org/3/library/typing.html#typing.Mapping)[[str](https://docs.python.org/3/library/stdtypes.html#str), [Any](https://docs.python.org/3/library/typing.html#typing.Any)]]) Parameters associated with the query.

## delete all $()$

Delete everything in the neo4j database.

get\_all\_relations(*node*, *relation=None*, *node\_type=None*, *other\_type=None*)

Get relations that connect sources and targets with the given node.

- node ([Tuple](https://docs.python.org/3/library/typing.html#typing.Tuple)[[str](https://docs.python.org/3/library/stdtypes.html#str), [str](https://docs.python.org/3/library/stdtypes.html#str)]) Node namespace and identifier.
- relation ([Optional](https://docs.python.org/3/library/typing.html#typing.Optional)[[str](https://docs.python.org/3/library/stdtypes.html#str)]) Relation type.
- **node\_type** ([Optional](https://docs.python.org/3/library/typing.html#typing.Optional)[[str](https://docs.python.org/3/library/stdtypes.html#str)]) Type constraint on the queried node itself
- other\_type ([Optional](https://docs.python.org/3/library/typing.html#typing.Optional)[[str](https://docs.python.org/3/library/stdtypes.html#str)]) Type constraint on the other node in the relation

#### <span id="page-18-0"></span>**Returns**

A list of relations matching the constraints.

#### **Return type**

rels

```
get_common_sources(targets, relation, source_type=None, target_type=None)
```
Return the common source nodes related to all the given targets via a given relation type.

#### **Parameters**

- targets ([List](https://docs.python.org/3/library/typing.html#typing.List)[[Tuple](https://docs.python.org/3/library/typing.html#typing.Tuple)[[str](https://docs.python.org/3/library/stdtypes.html#str), [str](https://docs.python.org/3/library/stdtypes.html#str)]]) The target nodes' IDs.
- relation ([str](https://docs.python.org/3/library/stdtypes.html#str)) The relation label to constrain to when finding sources.
- source\_type ([Optional](https://docs.python.org/3/library/typing.html#typing.Optional)[[str](https://docs.python.org/3/library/stdtypes.html#str)]) A constraint on the source type
- target\_type  $(Optional[str]) A$  $(Optional[str]) A$  $(Optional[str]) A$  $(Optional[str]) A$  $(Optional[str]) A$  constraint on the target type

#### **Returns**

A list of source nodes.

## **Return type**

sources

#### get\_common\_targets(*sources*, *relation*, *source\_type=None*, *target\_type=None*)

Return the common target nodes related to all the given sources via a given relation type.

#### **Parameters**

- **sources** ([List](https://docs.python.org/3/library/typing.html#typing.List)[[Tuple](https://docs.python.org/3/library/typing.html#typing.Tuple)[[str](https://docs.python.org/3/library/stdtypes.html#str), str]]) Source namespace and identifier.
- relation ([str](https://docs.python.org/3/library/stdtypes.html#str)) The relation label to constrain to when finding targets.
- source\_type ([Optional](https://docs.python.org/3/library/typing.html#typing.Optional)[[str](https://docs.python.org/3/library/stdtypes.html#str)]) A constraint on the source type
- target\_type ([Optional](https://docs.python.org/3/library/typing.html#typing.Optional)[[str](https://docs.python.org/3/library/stdtypes.html#str)]) A constraint on the target type

#### **Returns**

A list of target nodes.

#### **Return type**

targets

get\_predecessors(*target*, *relations*, *source\_type=None*, *target\_type=None*)

Return the nodes that precede the given node via the given relation types.

#### **Parameters**

- target ([Tuple](https://docs.python.org/3/library/typing.html#typing.Tuple)[[str](https://docs.python.org/3/library/stdtypes.html#str), [str](https://docs.python.org/3/library/stdtypes.html#str)]) The target node's ID.
- relations ([Iterable](https://docs.python.org/3/library/typing.html#typing.Iterable)[[str](https://docs.python.org/3/library/stdtypes.html#str)]) The relation labels to constrain to when finding predecessors.
- source\_type ([Optional](https://docs.python.org/3/library/typing.html#typing.Optional)[[str](https://docs.python.org/3/library/stdtypes.html#str)]) A constraint on the source type
- target\_type ([Optional](https://docs.python.org/3/library/typing.html#typing.Optional)[[str](https://docs.python.org/3/library/stdtypes.html#str)]) A constraint on the target type

### **Returns**

A list of predecessor nodes.

#### **Return type**

predecessors

#### <span id="page-19-0"></span>static get\_property\_from\_relations(*relations*, *prop*)

Return the set of property values on given relations.

#### **Parameters**

- relations ([List](https://docs.python.org/3/library/typing.html#typing.List)[[Relation](#page-44-0)]) The relations, each of which may or may not contain a value for the given property.
- **prop** ([str](https://docs.python.org/3/library/stdtypes.html#str)) The key/name of the property to look for on each relation.

#### **Returns**

A set of the values of the given property on the given list of relations.

#### **Return type**

props

get\_relations(*source=None*, *target=None*, *relation=None*, *source\_type=None*, *target\_type=None*, *limit=None*, *bidirectional=False*)

Return relations based on source, target and type constraints.

This is a generic function for getting relations, all of its parameters are optional, though at least a source or a target needs to be provided.

#### **Parameters**

- source ([Optional](https://docs.python.org/3/library/typing.html#typing.Optional)[[Tuple](https://docs.python.org/3/library/typing.html#typing.Tuple)[[str](https://docs.python.org/3/library/stdtypes.html#str), [str](https://docs.python.org/3/library/stdtypes.html#str)]]) Surce namespace and ID.
- target ([Optional](https://docs.python.org/3/library/typing.html#typing.Optional)[[Tuple](https://docs.python.org/3/library/typing.html#typing.Tuple)[[str](https://docs.python.org/3/library/stdtypes.html#str), [str](https://docs.python.org/3/library/stdtypes.html#str)]]) Target namespace and ID.
- relation ([Optional](https://docs.python.org/3/library/typing.html#typing.Optional)[[str](https://docs.python.org/3/library/stdtypes.html#str)]) Relation type.
- source\_type ([Optional](https://docs.python.org/3/library/typing.html#typing.Optional)[[str](https://docs.python.org/3/library/stdtypes.html#str)]) A constraint on the source type
- target\_type  $(Optional[str]) A$  $(Optional[str]) A$  $(Optional[str]) A$  $(Optional[str]) A$  $(Optional[str]) A$  constraint on the target type
- **limit** ([Optional](https://docs.python.org/3/library/typing.html#typing.Optional)[[int](https://docs.python.org/3/library/functions.html#int)]) A limit on the number of relations returned.
- bidirectional ([Optional](https://docs.python.org/3/library/typing.html#typing.Optional)[[bool](https://docs.python.org/3/library/functions.html#bool)]) If True, return both directions of relationships between the source and target.

#### **Returns**

A list of relations matching the constraints.

#### **Return type**

rels

#### get\_session(*renew=False*)

Return an existing session or create one if needed.

## **Parameters**

renew ([Optional](https://docs.python.org/3/library/typing.html#typing.Optional)[[bool](https://docs.python.org/3/library/functions.html#bool)]) – If True, a new session is created. Default: False

#### **Returns**

A neo4j session.

#### **Return type**

session

## get\_source\_agents(*target*, *relation*)

Return the nodes related to the target via a given relation type as INDRA Agents.

#### **Parameters**

• target ([Tuple](https://docs.python.org/3/library/typing.html#typing.Tuple)[[str](https://docs.python.org/3/library/stdtypes.html#str), str]) – Target namespace and identifier.

• relation ([str](https://docs.python.org/3/library/stdtypes.html#str)) – The relation label to constrain to when finding sources.

#### <span id="page-20-0"></span>**Returns**

A list of source nodes as INDRA Agents.

## **Return type**

sources

get\_source\_relations(*target*, *relation=None*, *target\_type=None*, *source\_type=None*)

Get relations that connect sources to the given target.

#### **Parameters**

- target ([Tuple](https://docs.python.org/3/library/typing.html#typing.Tuple)[[str](https://docs.python.org/3/library/stdtypes.html#str), [str](https://docs.python.org/3/library/stdtypes.html#str)]) Target namespace and identifier.
- relation ([Optional](https://docs.python.org/3/library/typing.html#typing.Optional)[[str](https://docs.python.org/3/library/stdtypes.html#str)]) Relation type.
- target\_type  $(Optional[str]) A$  $(Optional[str]) A$  $(Optional[str]) A$  $(Optional[str]) A$  $(Optional[str]) A$  constraint on the target node type.
- source\_type  $(Optional[str]) A$  $(Optional[str]) A$  $(Optional[str]) A$  $(Optional[str]) A$  $(Optional[str]) A$  constraint on the source node type.

#### **Returns**

A list of relations matching the constraints.

## **Return type**

rels

get\_sources(*target*, *relation=None*, *source\_type=None*, *target\_type=None*)

Return the nodes related to the target via a given relation type.

#### **Parameters**

- target ([Tuple](https://docs.python.org/3/library/typing.html#typing.Tuple)[[str](https://docs.python.org/3/library/stdtypes.html#str), [str](https://docs.python.org/3/library/stdtypes.html#str)]) The target node's ID.
- relation ([Optional](https://docs.python.org/3/library/typing.html#typing.Optional)[[str](https://docs.python.org/3/library/stdtypes.html#str)]) The relation label to constrain to when finding sources.
- source\_type ([Optional](https://docs.python.org/3/library/typing.html#typing.Optional)[[str](https://docs.python.org/3/library/stdtypes.html#str)]) A constraint on the source type
- target\_type  $(Optional[str]) A$  $(Optional[str]) A$  $(Optional[str]) A$  $(Optional[str]) A$  $(Optional[str]) A$  constraint on the target type

#### **Returns**

A list of source nodes.

#### **Return type**

sources

get\_successors(*source*, *relations*, *source\_type=None*, *target\_type=None*)

Return the nodes that precede the given node via the given relation types.

#### **Parameters**

- source ([Tuple](https://docs.python.org/3/library/typing.html#typing.Tuple)[[str](https://docs.python.org/3/library/stdtypes.html#str), [str](https://docs.python.org/3/library/stdtypes.html#str)]) The source node's ID.
- relations ([Iterable](https://docs.python.org/3/library/typing.html#typing.Iterable)[[str](https://docs.python.org/3/library/stdtypes.html#str)]) The relation labels to constrain to when finding successors.
- source\_type ([Optional](https://docs.python.org/3/library/typing.html#typing.Optional)[[str](https://docs.python.org/3/library/stdtypes.html#str)]) A constraint on the source type
- target\_type ([Optional](https://docs.python.org/3/library/typing.html#typing.Optional)[[str](https://docs.python.org/3/library/stdtypes.html#str)]) A constraint on the target type

#### **Returns**

A list of successors nodes.

#### **Return type**

predecessors

#### <span id="page-21-0"></span>get\_target\_agents(*source*, *relation*, *source\_type=None*)

Return the nodes related to the source via a given relation type as INDRA Agents.

#### **Parameters**

- source ([Tuple](https://docs.python.org/3/library/typing.html#typing.Tuple)[[str](https://docs.python.org/3/library/stdtypes.html#str), [str](https://docs.python.org/3/library/stdtypes.html#str)]) Source namespace and identifier.
- relation ([str](https://docs.python.org/3/library/stdtypes.html#str)) The relation label to constrain to when finding targets.
- source\_type ([Optional](https://docs.python.org/3/library/typing.html#typing.Optional)[[str](https://docs.python.org/3/library/stdtypes.html#str)]) A constraint on the source type

#### **Returns**

A list of target nodes as INDRA Agents.

#### **Return type** targets

get\_target\_relations(*source*, *relation=None*, *source\_type=None*, *target\_type=None*) Get relations that connect targets from the given source.

#### **Parameters**

- source ([Tuple](https://docs.python.org/3/library/typing.html#typing.Tuple)[[str](https://docs.python.org/3/library/stdtypes.html#str), [str](https://docs.python.org/3/library/stdtypes.html#str)]) Source namespace and identifier.
- relation ([Optional](https://docs.python.org/3/library/typing.html#typing.Optional)[[str](https://docs.python.org/3/library/stdtypes.html#str)]) Relation type.
- **source\_type** ([Optional](https://docs.python.org/3/library/typing.html#typing.Optional)[[str](https://docs.python.org/3/library/stdtypes.html#str)]) A constraint on the source node type.
- target\_type  $(Optional[str]) A$  $(Optional[str]) A$  $(Optional[str]) A$  $(Optional[str]) A$  $(Optional[str]) A$  constraint on the target node type.

#### **Returns**

A list of relations matching the constraints.

**Return type** rels

#### get\_targets(*source*, *relation=None*, *source\_type=None*, *target\_type=None*)

Return the nodes related to the source via a given relation type.

#### **Parameters**

- source ([Tuple](https://docs.python.org/3/library/typing.html#typing.Tuple)[[str](https://docs.python.org/3/library/stdtypes.html#str), [str](https://docs.python.org/3/library/stdtypes.html#str)]) Source namespace and identifier.
- relation ([Optional](https://docs.python.org/3/library/typing.html#typing.Optional)[[str](https://docs.python.org/3/library/stdtypes.html#str)]) The relation label to constrain to when finding targets.
- source\_type ([Optional](https://docs.python.org/3/library/typing.html#typing.Optional)[[str](https://docs.python.org/3/library/stdtypes.html#str)]) A constraint on the source type
- target\_type  $(Optional[str]) A$  $(Optional[str]) A$  $(Optional[str]) A$  $(Optional[str]) A$  $(Optional[str]) A$  constraint on the target type

#### **Returns**

A list of target nodes.

## **Return type**

#### targets

has\_relation(*source*, *target*, *relation*, *source\_type=None*, *target\_type=None*)

Return True if there is a relation between the source and the target.

- source ([Tuple](https://docs.python.org/3/library/typing.html#typing.Tuple)[[str](https://docs.python.org/3/library/stdtypes.html#str), [str](https://docs.python.org/3/library/stdtypes.html#str)]) Source namespace and identifier.
- target ([Tuple](https://docs.python.org/3/library/typing.html#typing.Tuple)[[str](https://docs.python.org/3/library/stdtypes.html#str), [str](https://docs.python.org/3/library/stdtypes.html#str)]) Target namespace and identifier.
- relation ([str](https://docs.python.org/3/library/stdtypes.html#str)) Relation type.
- source\_type  $(Optional[str]) A$  $(Optional[str]) A$  $(Optional[str]) A$  $(Optional[str]) A$  $(Optional[str]) A$  constraint on the source type

• target\_type  $(Optional[str]) - A$  $(Optional[str]) - A$  $(Optional[str]) - A$  $(Optional[str]) - A$  $(Optional[str]) - A$  constraint on the target type

#### <span id="page-22-0"></span>**Returns**

True if there is a relation of the given type, otherwise False.

#### **Return type**

related

#### static neo4j\_to\_node(*neo4j\_node*)

Return a Node from a neo4j internal node.

#### **Parameters**

**neo4j\_node** (Node) – A neo4j internal node using its internal data structure and identifier scheme.

#### **Returns**

A Node object with the INDRA standard identifier scheme.

#### **Return type**

node

#### classmethod neo4j\_to\_relation(*neo4j\_path*)

Return a Relation from a neo4j internal single-relation path.

#### **Parameters**

neo4j\_path (Path) – A neo4j internal single-edge path using its internal data structure and identifier scheme.

## **Returns**

A Relation object with the INDRA standard identifier scheme.

**Return type** relation

#### static neo4j\_to\_relations(*neo4j\_path*)

Return a list of Relations from a neo4j internal multi-relation path.

#### **Parameters**

neo4j\_path (Path) – A neo4j internal single-edge path using its internal data structure and identifier scheme.

### **Return type**

[List](https://docs.python.org/3/library/typing.html#typing.List)[[Relation](#page-44-0)]

#### **Returns**

A list of Relation objects with the INDRA standard identifier scheme.

## static node\_to\_agent(*node*)

Return an INDRA Agent from a Node.

## **Parameters**

node ([Node](#page-43-4)) – A Node object.

#### **Returns**

An INDRA Agent with standardized name and expanded/standardized db\_refs.

**Return type**

agent

## query\_dict(*query*, *\*\*query\_params*)

Run a read-only query that generates a dictionary.

**Return type** [Dict](https://docs.python.org/3/library/typing.html#typing.Dict)

### <span id="page-23-0"></span>query\_dict\_value\_json(*query*, *\*\*query\_params*)

Run a read-only query that generates a dictionary.

**Return type** [Dict](https://docs.python.org/3/library/typing.html#typing.Dict)

query\_nodes(*query*, *\*\*query\_params*)

Run a read-only query for nodes.

#### **Parameters**

- query  $(str)$  $(str)$  $(str)$  The query string to be executed.
- query\_params Query parameters to pass to cypher

#### **Returns**

A list of Node instances corresponding to the results of the query

#### **Return type**

values

#### query\_relations(*query*, *\*\*query\_params*)

Run a read-only query for relations.

#### **Parameters**

- query  $(str)$  $(str)$  $(str)$  The query string to be executed. Must have a RETURN with a single element p where in the MATCH part of the query it has something like  $p=(h) - [r] \rightarrow (t)$ .
- query\_params Query parameters to pass to query transaction function that will fill out the placeholders in the cypher query

## **Returns**

A list of Relation instances corresponding to the results of the query

#### **Return type**

values

#### query\_tx(*query*, *squeeze=False*, *\*\*query\_params*)

Run a read-only query and return the results.

#### **Parameters**

- query ([str](https://docs.python.org/3/library/stdtypes.html#str)) The query string to be executed.
- squeeze ([bool](https://docs.python.org/3/library/functions.html#bool)) If true, unpacks the 0-indexed element in each value returned. Useful when only returning value per row of the results.
- query\_params kwargs to pass to query

#### **Returns**

A list of results where each result is a list of one or more objects (typically neo4j nodes or relations).

#### **Return type**

values

#### session: [Optional\[](https://docs.python.org/3/library/typing.html#typing.Optional)Session]

The session

#### <span id="page-24-1"></span>autoclient(*\**, *cache=False*, *maxsize=128*)

Wrap a function that takes a client for easier usage.

#### **Parameters**

- cache ([bool](https://docs.python.org/3/library/functions.html#bool)) Should the result be cached using [functools.lru\\_cache\(\)](https://docs.python.org/3/library/functools.html#functools.lru_cache)? Is False by default.
- maxsize ([Optional](https://docs.python.org/3/library/typing.html#typing.Optional)[[int](https://docs.python.org/3/library/functions.html#int)]) If cache is True, this is the value passed to the maxsize argument of [functools.lru\\_cache\(\)](https://docs.python.org/3/library/functools.html#functools.lru_cache). Set to None for unlimited caching, but beware that this can potentially use a lot of memory and isn't a good idea for queries that can take a lot of different kinds of input over time.

#### **Returns**

A decorator object that will wrap the function

### **Examples**

Not appropriate for caching (i.e., many possible inputs, especially in a web app scenario):

```
@autoclient()
def get_tissues_for_gene(gene: Tuple[str, str], *, client: Neo4jClient):
   return client.get_targets(
        gene,
        relation="expressed_in",
        source_type="BioEntity",
        target_type="BioEntity",
    )
```
Appropriate for caching (e.g., doen't take inputs at all):

```
@autoclient(cache=True, maxsize=1)
def get_node_count(*, client: Neo4jClient) -> Counter:
    return Counter(
        {
            label[0]: client.query_tx(f"MATCH (n:{label[0]}) RETURN count(*)")[0][0]
            for label in client.query_tx("call db.labels();")
        }
    )
```
## <span id="page-24-0"></span>**2.3.3 The INDRA CoGEx Neo4j Client (**indra\_cogex.client.queries**)**

#### get\_diseases\_for\_trial(*trial*, *\**, *client*)

Return the diseases for the given trial.

**Parameters**

- **client** (*[Neo4jClient](#page-16-1)*) The Neo4j client.
- trial ([Tuple](https://docs.python.org/3/library/typing.html#typing.Tuple)[[str](https://docs.python.org/3/library/stdtypes.html#str), str]) The trial to query.

#### **Return type**

[Iterable](https://docs.python.org/3/library/typing.html#typing.Iterable)[[Node](#page-43-4)]

#### **Returns**

The diseases for the given trial.

## <span id="page-25-0"></span>get\_drugs\_for\_side\_effect(*side\_effect*, *\**, *client*)

Return the drugs for the given side effect.

#### **Parameters**

- **client** (*[Neo4jClient](#page-16-1)*) The Neo4j client.
- side\_effect ([Tuple](https://docs.python.org/3/library/typing.html#typing.Tuple)[[str](https://docs.python.org/3/library/stdtypes.html#str), str]) The side effect to query.

#### **Return type**

[Iterable](https://docs.python.org/3/library/typing.html#typing.Iterable)[[Node](#page-43-4)]

## **Returns**

The drugs for the given side effect.

## get\_drugs\_for\_target(*target*, *\**, *client*)

Return the drugs targeting the given protein.

#### **Parameters**

- client ([Neo4jClient](#page-16-1)) The Neo4j client.
- target ([Tuple](https://docs.python.org/3/library/typing.html#typing.Tuple)[[str](https://docs.python.org/3/library/stdtypes.html#str), str]) The target to query.

#### **Return type**

[Iterable](https://docs.python.org/3/library/typing.html#typing.Iterable)[Agent]

## **Returns**

The drugs targeting the given protein.

#### get\_drugs\_for\_targets(*targets*, *\**, *client*)

Return the drugs targeting each of the given targets.

### **Parameters**

- client ([Neo4jClient](#page-16-1)) The Neo4j client.
- targets ([Iterable](https://docs.python.org/3/library/typing.html#typing.Iterable)[[Tuple](https://docs.python.org/3/library/typing.html#typing.Tuple)[[str](https://docs.python.org/3/library/stdtypes.html#str), [str](https://docs.python.org/3/library/stdtypes.html#str)]]) The targets to query.

#### **Return type**

[Mapping](https://docs.python.org/3/library/typing.html#typing.Mapping)[[str](https://docs.python.org/3/library/stdtypes.html#str), [Iterable](https://docs.python.org/3/library/typing.html#typing.Iterable)[Agent]]

#### **Returns**

A mapping of targets to the drugs targeting each of the given targets.

## get\_drugs\_for\_trial(*trial*, *\**, *client*)

Return the drugs for the given trial.

#### **Parameters**

- client ([Neo4jClient](#page-16-1)) The Neo4j client.
- trial ([Tuple](https://docs.python.org/3/library/typing.html#typing.Tuple)[[str](https://docs.python.org/3/library/stdtypes.html#str), str]) The trial to query.

## **Return type**

[Iterable](https://docs.python.org/3/library/typing.html#typing.Iterable)[[Node](#page-43-4)]

#### **Returns**

The drugs for the given trial.

#### get\_edge\_counter(*\**, *client*)

Get a count of each edge type.

## **Return type**

[Counter](https://docs.python.org/3/library/collections.html#collections.Counter)

<span id="page-26-0"></span>get\_evidences\_for\_mesh(*mesh\_term*, *include\_child\_terms=True*, *\**, *client*)

Return the evidence objects for the given MESH term.

#### **Parameters**

- **client** (*[Neo4jClient](#page-16-1)*) The Neo4j client.
- mesh\_term ([Tuple](https://docs.python.org/3/library/typing.html#typing.Tuple)[[str](https://docs.python.org/3/library/stdtypes.html#str), str]) The MESH ID to query.
- include\_child\_terms ([bool](https://docs.python.org/3/library/functions.html#bool)) If True, also match against the child MESH terms of the given MESH ID

#### **Return type**

[Dict](https://docs.python.org/3/library/typing.html#typing.Dict)[[int](https://docs.python.org/3/library/functions.html#int), [List](https://docs.python.org/3/library/typing.html#typing.List)[Evidence]]

#### **Returns**

The evidence objects for the given MESH ID grouped into a dict by statement hash.

get\_evidences\_for\_stmt\_hash(*stmt\_hash*, *\**, *client*, *limit=None*, *offset=0*, *remove\_medscan=True*) Return the matching evidence objects for the given statement hash.

#### **Parameters**

- **client** (*[Neo4jClient](#page-16-1)*) The Neo4j client.
- stmt\_hash ([int](https://docs.python.org/3/library/functions.html#int)) The statement hash to query, accepts both string and integer.
- limit ([Optional](https://docs.python.org/3/library/typing.html#typing.Optional)[[int](https://docs.python.org/3/library/functions.html#int)]) The maximum number of results to return.
- **offset** ([int](https://docs.python.org/3/library/functions.html#int)) The number of results to skip before returning the first result.
- **remove\_medscan** ([bool](https://docs.python.org/3/library/functions.html#bool)) If True, remove the MedScan evidence from the results.

#### **Return type**

[Iterable](https://docs.python.org/3/library/typing.html#typing.Iterable)[Evidence]

#### **Returns**

The evidence objects for the given statement hash.

#### get\_evidences\_for\_stmt\_hashes(*stmt\_hashes*, *\**, *client*, *limit=None*, *remove\_medscan=True*)

Return the matching evidence objects for the given statement hashes.

#### **Parameters**

- client ([Neo4jClient](#page-16-1)) The Neo4j client.
- stmt\_hashes ([Iterable](https://docs.python.org/3/library/typing.html#typing.Iterable)[[int](https://docs.python.org/3/library/functions.html#int)]) The statement hashes to query, accepts integers and strings.
- **limit** ([Optional](https://docs.python.org/3/library/typing.html#typing.Optional) $[str]$  $[str]$  $[str]$ ) The optional maximum number of evidences returned for each statement hash
- **remove\_medscan** ([bool](https://docs.python.org/3/library/functions.html#bool)) If True, remove the MedScan evidence from the results.

#### **Return type**

[Dict](https://docs.python.org/3/library/typing.html#typing.Dict)[[int](https://docs.python.org/3/library/functions.html#int), [List](https://docs.python.org/3/library/typing.html#typing.List)[Evidence]]

#### **Returns**

A mapping of stmt hash to a list of evidence objects for the given statement hashes.

#### get\_genes\_for\_go\_term(*go\_term*, *include\_indirect=False*, *\**, *client*)

Return the genes associated with the given GO term.

#### **Parameters**

• **client** (*[Neo4jClient](#page-16-1)*) – The Neo4j client.

- <span id="page-27-0"></span>• go\_term ([Tuple](https://docs.python.org/3/library/typing.html#typing.Tuple)[[str](https://docs.python.org/3/library/stdtypes.html#str), [str](https://docs.python.org/3/library/stdtypes.html#str)]) – The GO term to query. Example: ("GO", "GO:0006915")
- include\_indirect ([bool](https://docs.python.org/3/library/functions.html#bool)) Should ontological children of the given GO term be queried as well? Defaults to False.

[Iterable](https://docs.python.org/3/library/typing.html#typing.Iterable)[[Node](#page-43-4)]

### **Returns**

The genes associated with the given GO term.

get\_genes\_for\_pathway(*pathway*, *\**, *client*)

Return the genes for the given pathway.

## **Parameters**

- client ([Neo4jClient](#page-16-1)) The Neo4j client.
- **pathway** ([Tuple](https://docs.python.org/3/library/typing.html#typing.Tuple)[[str](https://docs.python.org/3/library/stdtypes.html#str), str]) The pathway to query.

### **Return type**

[Iterable](https://docs.python.org/3/library/typing.html#typing.Iterable)[[Node](#page-43-4)]

## **Returns**

The genes for the given pathway.

get\_genes\_in\_tissue(*tissue*, *\**, *client*)

Return the genes in the given tissue.

## **Parameters**

- client ([Neo4jClient](#page-16-1)) The Neo4j client.
- tissue ([Tuple](https://docs.python.org/3/library/typing.html#typing.Tuple)[[str](https://docs.python.org/3/library/stdtypes.html#str), [str](https://docs.python.org/3/library/stdtypes.html#str)]) The tissue to query.

#### **Return type**

[Iterable](https://docs.python.org/3/library/typing.html#typing.Iterable)[[Node](#page-43-4)]

#### **Returns**

The genes expressed in the given tissue.

#### get\_go\_terms\_for\_gene(*gene*, *include\_indirect=False*, *\**, *client*)

Return the GO terms for the given gene.

## **Parameters**

- **client** (*[Neo4jClient](#page-16-1)*) The Neo4j client.
- gene ([Tuple](https://docs.python.org/3/library/typing.html#typing.Tuple)[[str](https://docs.python.org/3/library/stdtypes.html#str), str]) The gene to query.
- include\_indirect ([bool](https://docs.python.org/3/library/functions.html#bool)) If True, also return indirect GO terms.

#### **Return type**

#### [Iterable](https://docs.python.org/3/library/typing.html#typing.Iterable)[[Node](#page-43-4)]

#### **Returns**

The GO terms for the given gene.

## get\_mesh\_ids\_for\_pmid(*pmid\_term*, *\**, *client*)

Return the MESH terms for the given PubMed ID.

- **client** (*[Neo4jClient](#page-16-1)*) The Neo4j client.
- **pmid\_term** ([Tuple](https://docs.python.org/3/library/typing.html#typing.Tuple)[[str](https://docs.python.org/3/library/stdtypes.html#str), str]) The PubMed ID to query.

<span id="page-28-0"></span>[Iterable](https://docs.python.org/3/library/typing.html#typing.Iterable)[[Node](#page-43-4)]

#### **Returns**

The MESH terms for the given PubMed ID.

#### get\_mutated\_genes(*cell\_line*, *\**, *client*)

Return the list of genes that are mutated in a given cell line.

Parameters client:

The Neo4j client.

#### **cell\_line :**

The cell line to query.

#### **Return type**

[List](https://docs.python.org/3/library/typing.html#typing.List)[[Node](#page-43-4)]

#### **Returns**

The list of genes that are mutated in the given cell line.

### get\_node\_counter(*\**, *client*)

Get a count of each entity type.

## **Parameters**

client ([Neo4jClient](#page-16-1)) – The Neo4j client.

#### **Return type**

[Counter](https://docs.python.org/3/library/collections.html#collections.Counter)

## **Returns**

A Counter of the entity types.

Warning: This code assumes all nodes only have one label, as in label[0]

## get\_ontology\_child\_terms(*term*, *\**, *client*)

Return the child terms of the given term.

#### **Parameters**

- **client** (*[Neo4jClient](#page-16-1)*) The Neo4j client.
- term ([Tuple](https://docs.python.org/3/library/typing.html#typing.Tuple)[[str](https://docs.python.org/3/library/stdtypes.html#str), str]) The term to query.

#### **Return type**

[Iterable](https://docs.python.org/3/library/typing.html#typing.Iterable)[[Node](#page-43-4)]

## **Returns**

The child terms of the given term.

#### get\_ontology\_parent\_terms(*term*, *\**, *client*)

Return the parent terms of the given term.

- client ([Neo4jClient](#page-16-1)) The Neo4j client.
- term ([Tuple](https://docs.python.org/3/library/typing.html#typing.Tuple)[[str](https://docs.python.org/3/library/stdtypes.html#str), str]) The term to query.

<span id="page-29-0"></span>[Iterable](https://docs.python.org/3/library/typing.html#typing.Iterable)[[Node](#page-43-4)]

#### **Returns**

The parent terms of the given term.

## get\_pathways\_for\_gene(*gene*, *\**, *client*)

Return the pathways for the given gene.

#### **Parameters**

- **client** (*[Neo4jClient](#page-16-1)*) The Neo4j client.
- gene ([Tuple](https://docs.python.org/3/library/typing.html#typing.Tuple)[[str](https://docs.python.org/3/library/stdtypes.html#str), str]) The gene to query.

#### **Return type**

[Iterable](https://docs.python.org/3/library/typing.html#typing.Iterable)[[Node](#page-43-4)]

#### **Returns**

The pathways for the given gene.

get\_pmids\_for\_mesh(*mesh\_term*, *include\_child\_terms=True*, *\**, *client*)

Return the PubMed IDs for the given MESH term.

#### **Parameters**

- client ([Neo4jClient](#page-16-1)) The Neo4j client.
- mesh\_term ([Tuple](https://docs.python.org/3/library/typing.html#typing.Tuple)[[str](https://docs.python.org/3/library/stdtypes.html#str), str]) The MESH term to query.
- include\_child\_terms ([bool](https://docs.python.org/3/library/functions.html#bool)) If True, also match against the child MESH terms of the given MESH term.

#### **Return type**

[Iterable](https://docs.python.org/3/library/typing.html#typing.Iterable)[[Node](#page-43-4)]

#### **Returns**

The PubMed IDs for the given MESH term and, optionally, its child terms.

#### get\_schema\_graph(*\**, *client*)

Get a NetworkX graph reflecting the schema of the Neo4j graph.

Generate a PDF diagram (works with PNG and SVG too) with the following:

```
>>> from networkx.drawing.nx_agraph import to_agraph
\gg client = \dots>>> graph = get_schema_graph(client=client)
>>> to_agraph(graph).draw("~/Desktop/cogex_schema.pdf", prog="dot")
```
#### **Return type**

MultiDiGraph

get\_shared\_pathways\_for\_genes(*genes*, *\**, *client*)

Return the shared pathways for the given list of genes.

**Parameters**

- client ([Neo4jClient](#page-16-1)) The Neo4j client.
- genes ([Iterable](https://docs.python.org/3/library/typing.html#typing.Iterable)[[Tuple](https://docs.python.org/3/library/typing.html#typing.Tuple)[[str](https://docs.python.org/3/library/stdtypes.html#str), [str](https://docs.python.org/3/library/stdtypes.html#str)]]) The list of genes to query.

#### **Return type**

[Iterable](https://docs.python.org/3/library/typing.html#typing.Iterable)[[Node](#page-43-4)]

#### <span id="page-30-0"></span>**Returns**

The pathways for the given gene.

#### get\_side\_effects\_for\_drug(*drug*, *\**, *client*)

Return the side effects for the given drug.

#### **Parameters**

- client ([Neo4jClient](#page-16-1)) The Neo4j client.
- $drug$  ([Tuple](https://docs.python.org/3/library/typing.html#typing.Tuple)[[str](https://docs.python.org/3/library/stdtypes.html#str), str]) The drug to query.

#### **Return type**

[Iterable](https://docs.python.org/3/library/typing.html#typing.Iterable)[[Node](#page-43-4)]

## **Returns**

The side effects for the given drug.

get\_stmts\_for\_mesh(*mesh\_term*, *include\_child\_terms=True*, *\**, *client*, *\*\*kwargs*)

Return the statements with evidence for the given MESH ID.

#### **Parameters**

- client ([Neo4jClient](#page-16-1)) The Neo4j client.
- mesh\_term ([Tuple](https://docs.python.org/3/library/typing.html#typing.Tuple)[[str](https://docs.python.org/3/library/stdtypes.html#str), [str](https://docs.python.org/3/library/stdtypes.html#str)]) The MESH ID to query.
- include\_child\_terms ([bool](https://docs.python.org/3/library/functions.html#bool)) If True, also match against the children of the given MESH ID.
- kwargs Additional keyword arguments to forward to [get\\_stmts\\_for\\_stmt\\_hashes\(\)](#page-31-0)

#### **Return type**

[Iterable](https://docs.python.org/3/library/typing.html#typing.Iterable)[Statement]

#### **Returns**

The statements for the given MESH ID.

#### get\_stmts\_for\_paper(*paper\_term*, *\**, *client*, *\*\*kwargs*)

Return the statements with evidence from the given PubMed ID.

#### **Parameters**

- client ([Neo4jClient](#page-16-1)) The Neo4j client.
- paper\_term  $(Tuple[str, str])$  $(Tuple[str, str])$  $(Tuple[str, str])$  $(Tuple[str, str])$  $(Tuple[str, str])$  The term to query. Can be a PubMed ID, PMC id, TRID, or DOI

#### **Return type**

[List](https://docs.python.org/3/library/typing.html#typing.List)[Statement]

#### **Returns**

The statements for the given PubMed ID.

#### get\_stmts\_for\_pubmeds(*pubmeds*, *\**, *client*, *\*\*kwargs*)

Return the statements with evidence from the given PubMed ID.

#### **Parameters**

- client ([Neo4jClient](#page-16-1)) The Neo4j client.
- pubmeds ([List](https://docs.python.org/3/library/typing.html#typing.List)[[Union](https://docs.python.org/3/library/typing.html#typing.Union)[[str](https://docs.python.org/3/library/stdtypes.html#str), [int](https://docs.python.org/3/library/functions.html#int)]]) The PMIDs to query

#### **Return type**

[List](https://docs.python.org/3/library/typing.html#typing.List)[Statement]

#### <span id="page-31-1"></span>**Returns**

The statements for the given PubMed identifiers.

## **Example**

from indra\_cogex.client.queries import get\_stmts\_for\_pubmeds pubmeds = [20861832, 19503834] stmts = get\_stmts\_for\_pubmeds(pubmeds)

<span id="page-31-0"></span>get\_stmts\_for\_stmt\_hashes(*stmt\_hashes*, *\**, *evidence\_map=None*, *client*, *evidence\_limit=None*, *return\_evidence\_counts=False*, *subject\_prefix=None*, *object\_prefix=None*)

Return the statements for the given statement hashes.

#### **Parameters**

- client ([Neo4jClient](#page-16-1)) The Neo4j client.
- stmt\_hashes ([Iterable](https://docs.python.org/3/library/typing.html#typing.Iterable)[[int](https://docs.python.org/3/library/functions.html#int)]) The statement hashes to query.
- evidence\_map ([Optional](https://docs.python.org/3/library/typing.html#typing.Optional)[[Dict](https://docs.python.org/3/library/typing.html#typing.Dict)[[int](https://docs.python.org/3/library/functions.html#int), [List](https://docs.python.org/3/library/typing.html#typing.List)[Evidence]]]) Optionally provide a mapping of stmt hash to a list of evidence objects
- evidence\_limit ([Optional](https://docs.python.org/3/library/typing.html#typing.Optional)[[int](https://docs.python.org/3/library/functions.html#int)]) An optional maximum number of evidences to return

#### **Return type**

[Union](https://docs.python.org/3/library/typing.html#typing.Union)[[List](https://docs.python.org/3/library/typing.html#typing.List)[Statement], [Tuple](https://docs.python.org/3/library/typing.html#typing.Tuple)[[List](https://docs.python.org/3/library/typing.html#typing.List)[Statement], [Mapping](https://docs.python.org/3/library/typing.html#typing.Mapping)[[int](https://docs.python.org/3/library/functions.html#int), [int](https://docs.python.org/3/library/functions.html#int)]]]

#### **Returns**

The statements for the given statement hashes.

#### get\_stmts\_meta\_for\_stmt\_hashes(*stmt\_hashes*, *\**, *client*)

Return the metadata and statements for a given list of hashes

#### **Parameters**

- stmt\_hashes ([Iterable](https://docs.python.org/3/library/typing.html#typing.Iterable)[[int](https://docs.python.org/3/library/functions.html#int)]) The list of statement hashes to query.
- client ([Neo4jClient](#page-16-1)) The Neo4j client.

#### **Return type**

[Iterable](https://docs.python.org/3/library/typing.html#typing.Iterable)[[Relation](#page-44-0)]

#### **Returns**

A dict of statements with their metadata

#### get\_targets\_for\_drug(*drug*, *\**, *client*)

Return the proteins targeted by the given drug.

#### **Parameters**

- client ([Neo4jClient](#page-16-1)) The Neo4j client.
- $drug$  ([Tuple](https://docs.python.org/3/library/typing.html#typing.Tuple)[[str](https://docs.python.org/3/library/stdtypes.html#str), str]) The drug to query.

#### **Return type**

[Iterable](https://docs.python.org/3/library/typing.html#typing.Iterable)[Agent]

#### **Returns**

The proteins targeted by the given drug.

#### <span id="page-32-0"></span>get\_targets\_for\_drugs(*drugs*, *\**, *client*)

Return the proteins targeted by each of the given drugs

#### **Parameters**

- client ([Neo4jClient](#page-16-1)) The Neo4j client.
- drugs ([Iterable](https://docs.python.org/3/library/typing.html#typing.Iterable)[[Tuple](https://docs.python.org/3/library/typing.html#typing.Tuple)[[str](https://docs.python.org/3/library/stdtypes.html#str), str]]) A list of drugs to get the targets for.

### **Return type**

[Mapping](https://docs.python.org/3/library/typing.html#typing.Mapping)[[str](https://docs.python.org/3/library/stdtypes.html#str), [Iterable](https://docs.python.org/3/library/typing.html#typing.Iterable)[Agent]]

## **Returns**

A mapping from each drug to the proteins targeted by that drug.

### get\_tissues\_for\_gene(*gene*, *\**, *client*)

Return the tissues the gene is expressed in.

### **Parameters**

- client ([Neo4jClient](#page-16-1)) The Neo4j client.
- gene ([Tuple](https://docs.python.org/3/library/typing.html#typing.Tuple)[[str](https://docs.python.org/3/library/stdtypes.html#str), str]) The gene to query.

#### **Return type**

[Iterable](https://docs.python.org/3/library/typing.html#typing.Iterable)[[Node](#page-43-4)]

## **Returns**

The tissues the gene is expressed in.

#### get\_trials\_for\_disease(*disease*, *\**, *client*)

Return the trials for the given disease.

#### **Parameters**

- client ([Neo4jClient](#page-16-1)) The Neo4j client.
- disease ([Tuple](https://docs.python.org/3/library/typing.html#typing.Tuple)[[str](https://docs.python.org/3/library/stdtypes.html#str), str]) The disease to query.

#### **Return type**

[Iterable](https://docs.python.org/3/library/typing.html#typing.Iterable)[[Node](#page-43-4)]

#### **Returns**

The trials for the given disease.

### get\_trials\_for\_drug(*drug*, *\**, *client*)

Return the trials for the given drug.

#### **Parameters**

- client ([Neo4jClient](#page-16-1)) The Neo4j client.
- $drug$  ([Tuple](https://docs.python.org/3/library/typing.html#typing.Tuple)[[str](https://docs.python.org/3/library/stdtypes.html#str), str]) The drug to query.

## **Return type**

[Iterable](https://docs.python.org/3/library/typing.html#typing.Iterable)[[Node](#page-43-4)]

#### **Returns**

The trials for the given drug.

#### is\_drug\_target(*drug*, *target*, *\**, *client*)

Return True if the drug targets the given protein.

#### **Parameters**

• client ([Neo4jClient](#page-16-1)) – The Neo4j client.

- <span id="page-33-0"></span>•  $drug$  ([Tuple](https://docs.python.org/3/library/typing.html#typing.Tuple)[[str](https://docs.python.org/3/library/stdtypes.html#str), str]) – The drug to query.
- target ([Tuple](https://docs.python.org/3/library/typing.html#typing.Tuple)[[str](https://docs.python.org/3/library/stdtypes.html#str), str]) The target to query.

[bool](https://docs.python.org/3/library/functions.html#bool)

#### **Returns**

True if the drug targets the given protein.

is\_gene\_in\_pathway(*gene*, *pathway*, *\**, *client*)

Return True if the gene is in the given pathway.

#### **Parameters**

- client ([Neo4jClient](#page-16-1)) The Neo4j client.
- gene ([Tuple](https://docs.python.org/3/library/typing.html#typing.Tuple)[[str](https://docs.python.org/3/library/stdtypes.html#str), str]) The gene to query.
- pathway ([Tuple](https://docs.python.org/3/library/typing.html#typing.Tuple)[[str](https://docs.python.org/3/library/stdtypes.html#str), str]) The pathway to query.

## **Return type**

[bool](https://docs.python.org/3/library/functions.html#bool)

### **Returns**

True if the gene is in the given pathway.

#### is\_gene\_in\_tissue(*gene*, *tissue*, *\**, *client*)

Return True if the gene is expressed in the given tissue.

#### **Parameters**

- client ([Neo4jClient](#page-16-1)) The Neo4j client.
- gene ([Tuple](https://docs.python.org/3/library/typing.html#typing.Tuple)[[str](https://docs.python.org/3/library/stdtypes.html#str), str]) The gene to query.
- tissue ([Tuple](https://docs.python.org/3/library/typing.html#typing.Tuple)[[str](https://docs.python.org/3/library/stdtypes.html#str), str]) The tissue to query.

#### **Return type**

[bool](https://docs.python.org/3/library/functions.html#bool)

#### **Returns**

True if the gene is expressed in the given tissue.

#### is\_gene\_mutated(*gene*, *cell\_line*, *\**, *client*)

Return True if the gene is mutated in the given cell line.

#### **Parameters**

- client ([Neo4jClient](#page-16-1)) The Neo4j client.
- gene ([Tuple](https://docs.python.org/3/library/typing.html#typing.Tuple)[[str](https://docs.python.org/3/library/stdtypes.html#str), str]) The gene to query.
- cell\_line ([Tuple](https://docs.python.org/3/library/typing.html#typing.Tuple)[[str](https://docs.python.org/3/library/stdtypes.html#str), [str](https://docs.python.org/3/library/stdtypes.html#str)]) The cell line to query.

#### **Return type**

[bool](https://docs.python.org/3/library/functions.html#bool)

### **Returns**

True if the gene is mutated in the given cell line.

#### is\_go\_term\_for\_gene(*gene*, *go\_term*, *\**, *client*)

Return True if the given GO term is associated with the given gene.

- <span id="page-34-1"></span>• client ([Neo4jClient](#page-16-1)) – The Neo4j client.
- gene ([Tuple](https://docs.python.org/3/library/typing.html#typing.Tuple)[[str](https://docs.python.org/3/library/stdtypes.html#str), str]) The gene to query.
- go\_term ([Tuple](https://docs.python.org/3/library/typing.html#typing.Tuple)[[str](https://docs.python.org/3/library/stdtypes.html#str), [str](https://docs.python.org/3/library/stdtypes.html#str)]) The GO term to query.

[bool](https://docs.python.org/3/library/functions.html#bool)

**Returns**

True if the given GO term is associated with the given gene.

#### is\_side\_effect\_for\_drug(*drug*, *side\_effect*, *\**, *client*)

Return True if the given side effect is associated with the given drug.

### **Parameters**

- client ([Neo4jClient](#page-16-1)) The Neo4j client.
- drug ([Tuple](https://docs.python.org/3/library/typing.html#typing.Tuple)[[str](https://docs.python.org/3/library/stdtypes.html#str), str]) The drug to query.
- side\_effect ([Tuple](https://docs.python.org/3/library/typing.html#typing.Tuple)[[str](https://docs.python.org/3/library/stdtypes.html#str), str]) The side effect to query.

**Return type**

[bool](https://docs.python.org/3/library/functions.html#bool)

**Returns**

True if the given side effect is associated with the given drug.

#### isa\_or\_partof(*term*, *parent*, *\**, *client*)

Return True if the given term is a child of the given parent.

#### **Parameters**

- client ([Neo4jClient](#page-16-1)) The Neo4j client.
- term ([Tuple](https://docs.python.org/3/library/typing.html#typing.Tuple)[[str](https://docs.python.org/3/library/stdtypes.html#str), str]) The term to query.
- parent ([Tuple](https://docs.python.org/3/library/typing.html#typing.Tuple)[[str](https://docs.python.org/3/library/stdtypes.html#str), str]) The parent to query.

**Return type**

[bool](https://docs.python.org/3/library/functions.html#bool)

#### **Returns**

True if the given term is a child term of the given parent.

## <span id="page-34-0"></span>**2.3.4 Subnetwork Client (**indra\_cogex.client.subnetwork**)**

Queries that generate statement subnetworks.

#### indra\_mediated\_subnetwork(*nodes*, *\**, *client*)

Return the INDRA Statement subnetwork induced pairs of statements between the given nodes.

For example, if gene A and gene B are given as the query, find statements mediated by X such that A -> X -> B.

**Parameters**

- client ([Neo4jClient](#page-16-1)) The Neo4j client.
- nodes ([Iterable](https://docs.python.org/3/library/typing.html#typing.Iterable)[[Tuple](https://docs.python.org/3/library/typing.html#typing.Tuple)[[str](https://docs.python.org/3/library/stdtypes.html#str), str]]) The nodes to query.

#### **Return type**

[List](https://docs.python.org/3/library/typing.html#typing.List)[Statement]

#### <span id="page-35-0"></span>**Returns**

The subnetwork induced by the given nodes.

#### indra\_subnetwork(*nodes*, *\**, *client*)

Return the INDRA Statement subnetwork induced by the given nodes.

#### **Parameters**

- client ([Neo4jClient](#page-16-1)) The Neo4j client.
- nodes ([Iterable](https://docs.python.org/3/library/typing.html#typing.Iterable)[[Tuple](https://docs.python.org/3/library/typing.html#typing.Tuple)[[str](https://docs.python.org/3/library/stdtypes.html#str), str]]) The nodes to query.

#### **Return type**

[List](https://docs.python.org/3/library/typing.html#typing.List)[Statement]

#### **Returns**

The subnetwork induced by the given nodes.

indra\_subnetwork\_go(*go\_term*, *\**, *client*, *include\_indirect=False*, *mediated=False*, *upstream\_controllers=False*, *downstream\_targets=False*)

Return the INDRA Statement subnetwork induced by the given GO term.

#### **Parameters**

- go\_term ([Tuple](https://docs.python.org/3/library/typing.html#typing.Tuple)[[str](https://docs.python.org/3/library/stdtypes.html#str), [str](https://docs.python.org/3/library/stdtypes.html#str)]) The GO term to query. Example: ("GO", "GO:0006915")
- **client** (*[Neo4jClient](#page-16-1)*) The Neo4j client.
- include\_indirect ([bool](https://docs.python.org/3/library/functions.html#bool)) Should ontological children of the given GO term be queried as well? Defaults to False.
- mediated ([bool](https://docs.python.org/3/library/functions.html#bool)) Should relations A->X->B be included for X not associated to the given GO term? Defaults to False.
- upstream\_controllers ([bool](https://docs.python.org/3/library/functions.html#bool)) Should relations A<-X->B be included for upstream controller X not associated to the given GO term? Defaults to False.
- downstream\_targets ([bool](https://docs.python.org/3/library/functions.html#bool)) Should relations A->X<-B be included for downstream target X not associated to the given GO term? Defaults to False.

#### **Return type**

[List](https://docs.python.org/3/library/typing.html#typing.List)[Statement]

#### **Returns**

The INDRA statement subnetwork induced by GO term.

## indra\_subnetwork\_relations(*nodes*, *\**, *client*)

Return the subnetwork induced by the given nodes as a set of Relations.

#### **Parameters**

- **client** (*[Neo4jClient](#page-16-1)*) The Neo4j client.
- nodes ([Iterable](https://docs.python.org/3/library/typing.html#typing.Iterable)[[Tuple](https://docs.python.org/3/library/typing.html#typing.Tuple)[[str](https://docs.python.org/3/library/stdtypes.html#str), str]]) The nodes to query.

#### **Return type**

[List](https://docs.python.org/3/library/typing.html#typing.List)[[Relation](#page-44-0)]

#### **Returns**

The subnetwork induced by the given nodes represented as Relation objects.

#### indra\_subnetwork\_tissue(*nodes*, *tissue*, *\**, *client*)

Return the INDRA Statement subnetwork induced by the given nodes and expressed in the given tissue.

- <span id="page-36-2"></span>• client ([Neo4jClient](#page-16-1)) – The Neo4j client.
- **nodes** ([List](https://docs.python.org/3/library/typing.html#typing.List)[[Tuple](https://docs.python.org/3/library/typing.html#typing.Tuple)[[str](https://docs.python.org/3/library/stdtypes.html#str), str]]) The nodes to query.
- tissue ([Tuple](https://docs.python.org/3/library/typing.html#typing.Tuple)[[str](https://docs.python.org/3/library/stdtypes.html#str), [str](https://docs.python.org/3/library/stdtypes.html#str)]) The tissue to query.

[List](https://docs.python.org/3/library/typing.html#typing.List)[Statement]

#### **Returns**

The subnetwork induced by the given nodes and expressed in the given tissue.

## <span id="page-36-0"></span>**2.4 Indexing of The Database**

Once the database is built, it can be indexed using the following command:

python -m indra\_cogex.indexing

or from the root directory of the repository:

./build\_extra\_indexes.sh

## <span id="page-36-1"></span>**2.4.1 Indexing The Database (**indra\_cogex.indexing**)**

A collection of functions for indexing on the database.

#### index\_evidence\_on\_stmt\_hash(*client*, *exist\_ok=False*)

Index all Evidence nodes on the stmt\_hash property

#### **Parameters**

- client ([Neo4jClient](#page-16-1)) Neo4jClient instance to the graph database to be indexed
- exist\_ok ([bool](https://docs.python.org/3/library/functions.html#bool)) If False, raise an exception if the index already exists. Default: False.

### index\_indra\_rel\_on\_stmt\_hash(*client*)

Index all indra\_rel relationships on stmt\_hash property

### **Parameters**

**client** ( $Neo4jClient$ ) – Neo4jClient instance to the graph database to be indexed

#### index\_nodes\_on\_id(*client*, *exist\_ok=False*)

Index all nodes on the id property

- client ([Neo4jClient](#page-16-1)) Neo4jClient instance to the graph database to be indexed
- exist\_ok ([bool](https://docs.python.org/3/library/functions.html#bool)) If False, raise an exception if the index already exists. Default: False.

## <span id="page-37-5"></span><span id="page-37-0"></span>**2.4.2 Indexing CLI (**indra\_cogex.indexing.cli**)**

## **indra\_cogex indexing**

Build indexes on the database.

indra\_cogex indexing [OPTIONS]

## **Options**

--all

Build all indexes

### --index-nodes

Index all nodes on the id property.

### --index-evidence-nodes

Index the Evidence nodes on the stmt\_hash property.

### --index-indra-relations

Index the INDRA relations on the stmt\_hash property.

## --exist-ok

If set, skip already set indices silently, otherwise an exception is raised if attempting to set an index that already exists.

## <span id="page-37-1"></span>**2.5 INDRA CoGEx Sources**

## <span id="page-37-2"></span>**2.5.1 Source CLI (**indra\_cogex.sources.cli**)**

## <span id="page-37-3"></span>**2.5.2 INDRA CoGEx Sources Processor (**indra\_cogex.sources.processor**)**

Base classes for processors.

#### <span id="page-37-4"></span>class Processor

A processor creates nodes and iterables to upload to Neo4j.

## classmethod cli()

Run the CLI for this processor.

## **Return type**

[None](https://docs.python.org/3/library/constants.html#None)

## dump()

Dump the contents of this processor to CSV files ready for use in neo4-admin import.

#### **Return type**

[Tuple](https://docs.python.org/3/library/typing.html#typing.Tuple)[[Path](https://docs.python.org/3/library/pathlib.html#pathlib.Path), [List](https://docs.python.org/3/library/typing.html#typing.List)[[Node](#page-43-4)], [Path](https://docs.python.org/3/library/pathlib.html#pathlib.Path)]

## classmethod get\_cli()

Get the CLI for this processor.

### **Return type** Command

#### <span id="page-38-2"></span>abstract get\_nodes()

Iterate over the nodes to upload.

**Return type** [Iterable](https://docs.python.org/3/library/typing.html#typing.Iterable)[[Node](#page-43-4)]

## abstract get\_relations()

Iterate over the relations to upload.

**Return type** [Iterable](https://docs.python.org/3/library/typing.html#typing.Iterable)[[Relation](#page-44-0)]

## <span id="page-38-0"></span>**2.5.3 Bgee Processor (**indra\_cogex.sources.bgee**)**

Processor for Bgee.

#### class BgeeProcessor(*path=None*)

Bases: [Processor](#page-37-4)

Processor for Bgee.

Initialize the Bgee processor.

#### **Parameters**

path ([Union](https://docs.python.org/3/library/typing.html#typing.Union)[[None](https://docs.python.org/3/library/constants.html#None), [Path](https://docs.python.org/3/library/pathlib.html#pathlib.Path), [str](https://docs.python.org/3/library/stdtypes.html#str)]) – The path to the Bgee dump pickle. If none given, will look in the default location.

## get\_nodes()

Iterate over the nodes to upload.

#### **Return type**

[Iterable](https://docs.python.org/3/library/typing.html#typing.Iterable)[[Node](#page-43-4)]

#### get\_relations()

Iterate over the relations to upload.

#### **Return type**

[Iterable](https://docs.python.org/3/library/typing.html#typing.Iterable)[[Relation](#page-44-0)]

## <span id="page-38-1"></span>**2.5.4 cBioPortal Processor (**indra\_cogex.sources.cbioportal**)**

#### class CcleCnaProcessor(*path=None*)

Bases: [Processor](#page-37-4)

#### get\_nodes()

Iterate over the nodes to upload.

#### get\_relations()

Iterate over the relations to upload.

### class CcleDrugResponseProcessor(*path=None*)

Bases: [Processor](#page-37-4)

### get\_nodes()

Iterate over the nodes to upload.

#### <span id="page-39-2"></span>get\_relations()

Iterate over the relations to upload.

### class CcleMutationsProcessor(*path=None*)

Bases: [Processor](#page-37-4)

## get\_nodes()

Iterate over the nodes to upload.

### get\_relations()

Iterate over the relations to upload.

## <span id="page-39-0"></span>**2.5.5 CellMarker Processor (**indra\_cogex.sources.cellmarker**)**

Processor for the CellMarker database.

### **See also:**

- Website: <http://xteam.xbio.top/CellMarker/>
- Publication: <https://doi.org/10.1093/nar/gky900>

### class CellMarkerProcessor(*df=None*)

Processor for the CellMarker database.

Initialize the CellMarker processor.

#### get\_nodes()

Get cell, tissue, and gene nodes.

#### get\_relations()

Iterate over the relations to upload.

## <span id="page-39-1"></span>**2.5.6 chembl Processor (**indra\_cogex.sources.chembl**)**

### Processor for ChEMBL.

#### class ChemblIndicationsProcessor(*version=None*)

Bases: [Processor](#page-37-4)

A processor for ChEMBL indications.

## get\_nodes()

Iterate over ChEMBL chemicals and indications

**Return type**

[Iterable](https://docs.python.org/3/library/typing.html#typing.Iterable)[[Node](#page-43-4)]

## get\_relations()

Iterate over ChEMBL indication annotations.

#### **Return type**

[Iterable](https://docs.python.org/3/library/typing.html#typing.Iterable)[[Relation](#page-44-0)]

```
MOLECULE_SQL = '\nSELECT DISTINCT\n MOLECULE_DICTIONARY.chembl_id,\n
MOLECULE_DICTIONARY.pref_name\nFROM MOLECULE_DICTIONARY\nJOIN DRUG_INDICATION ON
MOLECULE_DICTIONARY.molregno == DRUG_INDICATION.molregno\n'
```
SQL for ChEMBL to get molecules that have indications

<span id="page-40-2"></span>SQL = '\nSELECT\n MOLECULE\_DICTIONARY.chembl\_id,\n DRUG\_INDICATION.mesh\_id,\n DRUG\_INDICATION.max\_phase\_for\_ind\nFROM MOLECULE\_DICTIONARY\nJOIN DRUG\_INDICATION ON MOLECULE\_DICTIONARY.molregno == DRUG\_INDICATION.molregno\n'

SQL for ChEMBL to get indications

## <span id="page-40-0"></span>**2.5.7 clinicaltrials Processor (**indra\_cogex.sources.clinicaltrials**)**

This module implements input for ClinicalTrials.gov data

NOTE: ClinicalTrials.gov are working on a more modern API that is currently in Beta: [https://beta.clinicaltrials.gov/](https://beta.clinicaltrials.gov/data-about-studies/learn-about-api) [data-about-studies/learn-about-api](https://beta.clinicaltrials.gov/data-about-studies/learn-about-api) Once this API is released, we should switch to using it. The instructions for using the current/old API are below.

To obtain the custom download for ingest, do the following

- 1. Go to [https://clinicaltrials.gov/api/gui/demo/simple\\_study\\_fields](https://clinicaltrials.gov/api/gui/demo/simple_study_fields)
- 2. Enter the following in the form:

expr= fields=NCTId,BriefTitle,Condition,ConditionMeshTerm,ConditionMeshId,InterventionName,InterventionType,InterventionMesh min\_rnk=1 max\_rnk=500000 # or any number larger than the current number of studies fmt=csv

3. Send Request

4. Enter the captcha characters into the text box and then press enter (make sure to use the enter key and not press any buttons).

5. The website will display "please wait. . . " for a couple of minutes, finally, the Save to file button will be active.

6. Click the Save to file button to download the response as a txt file.

7. Rename the txt file to clinical\_trials.csv and then compress it as gzip clinical\_trials.csv to get clinical\_trials.csv.gz, then place this file into <pystow home>/indra/cogex/clinicaltrials/

## class ClinicaltrialsProcessor(*path=None*)

Bases: [Processor](#page-37-4)

```
get_nodes()
```
Iterate over the nodes to upload.

get\_relations()

Iterate over the relations to upload.

## <span id="page-40-1"></span>**2.5.8 goa Processor (**indra\_cogex.sources.goa**)**

Processor for the Gene Ontology Associations (GOA) database.

#### class GoaProcessor

Bases: [Processor](#page-37-4)

Processor for the Gene Ontology Associations (GOA) database.

Initialize the GOA processor.

#### get\_nodes()

Iterate over the nodes to upload.

#### get\_relations()

Iterate over the relations to upload.

#### <span id="page-41-1"></span>load\_goa(*url*)

Get the Gene Ontology Annotations database as a dataframe.

#### **Parameters**

 $url (str) - The URL to the GOA database file.$  $url (str) - The URL to the GOA database file.$  $url (str) - The URL to the GOA database file.$ 

## **Return type**

DataFrame

#### **Returns**

The GOA database as a dataframe

## <span id="page-41-0"></span>**2.5.9 INDRA DB Processor (**indra\_cogex.sources.indra\_db**)**

#### Processor for the INDRA database.

## class DbProcessor(*dir\_path=None*)

Bases: [Processor](#page-37-4)

Processor for the INDRA database.

Initialize the INDRA database processor.

#### **Parameters**

dir\_path ([Union](https://docs.python.org/3/library/typing.html#typing.Union)[[None](https://docs.python.org/3/library/constants.html#None), [Path](https://docs.python.org/3/library/pathlib.html#pathlib.Path), [str](https://docs.python.org/3/library/stdtypes.html#str)]) – The path to the directory containing unique and grounded statements as a **\***.tsv.gz file, source counts as a pickle file and belief scores as a pickle file.

#### get\_nodes()

Iterate over the nodes to upload.

#### get\_relations(*max\_complex\_members=3*)

Iterate over the relations to upload.

## class EvidenceProcessor

Bases: [Processor](#page-37-4)

Initialize the Evidence processor

#### get\_nodes(*num\_rows=None*)

Get INDRA Evidence and Publication nodes

#### **Return type**

[Iterable](https://docs.python.org/3/library/typing.html#typing.Iterable)[[Node](#page-43-4)]

#### get\_relations()

Iterate over the relations to upload.

#### exception StatementJSONDecodeError

Bases: [Exception](https://docs.python.org/3/library/exceptions.html#Exception)

#### get\_ag\_ns\_id(*ag*)

Return a namespace, identifier tuple for a given agent.

#### **Parameters**

ag (Agent) – The agent to get the namespace and identifier for.

## **Return type**

[Tuple](https://docs.python.org/3/library/typing.html#typing.Tuple)[[str](https://docs.python.org/3/library/stdtypes.html#str), [str](https://docs.python.org/3/library/stdtypes.html#str)]

### <span id="page-42-3"></span>**Returns**

A namespace, identifier tuple.

## <span id="page-42-0"></span>**2.5.10 INDRA Ontology Processor (**indra\_cogex.sources.indra\_ontology**)**

Processor for the INDRA ontology.

class OntologyProcessor(*ontology=None*)

Bases: [Processor](#page-37-4)

Processor for the INDRA ontology.

Initialize the INDRA ontology processor.

#### **Parameters**

ontology ([Optional](https://docs.python.org/3/library/typing.html#typing.Optional)[IndraOntology]) – An instance of an INDRA ontology. If none, loads the INDRA bio\_ontology.

#### get\_nodes()

Iterate over the nodes to upload.

#### get\_relations()

Iterate over the relations to upload.

## <span id="page-42-1"></span>**2.5.11 InterPro Processor (**indra\_cogex.sources.interpro**)**

Processor for the InterPro database.

This was added in [https://github.com/bgyori/indra\\_cogex/pull/125.](https://github.com/bgyori/indra_cogex/pull/125)

#### **See also:**

[https://ftp.ebi.ac.uk/pub/databases/interpro/current\\_release/](https://ftp.ebi.ac.uk/pub/databases/interpro/current_release/)

#### class InterproProcessor(*force=False*)

Processor for Interpro.

Initialize the InterPro processor.

#### get\_nodes()

Iterate over the nodes to upload.

## get\_relations()

Iterate over the relations to upload.

## <span id="page-42-2"></span>**2.5.12 Odinson Processor (**indra\_cogex.sources.odinson**)**

The Odinson Processor

#### <span id="page-43-6"></span>**Odinson Client (**indra\_cogex.sources.odinson.client**)**

The Odinson client

#### **Odinson Document (**indra\_cogex.sources.odinson.document**)**

The Odinson document API

**Odinson Grammar (**indra\_cogex.sources.odinson.grammars**)**

The Odinson grammar API

<span id="page-43-0"></span>**2.5.13 Pathways Processor (**indra\_cogex.sources.pathways**)**

<span id="page-43-1"></span>**2.5.14 PubMed Processor (**indra\_cogex.sources.pubmed**)**

<span id="page-43-2"></span>**2.5.15 Sider Processor (**indra\_cogex.sources.sider**)**

## <span id="page-43-3"></span>**2.6 INDRA CoGEx Representation (**indra\_cogex.representation**)**

<span id="page-43-5"></span>This documentation goes over helper functions and the python objects that represent Neo4j Nodes and Relations. Representations for nodes and relations to upload to Neo4j.

<span id="page-43-4"></span>class Node(*db\_ns*, *db\_id*, *labels*, *data=None*)

Representation for a node.

Initialize the node.

#### **Parameters**

- db\_ns ([str](https://docs.python.org/3/library/stdtypes.html#str)) The namespace associated with the node. Uses the INDRA standard.
- **db\_id** ([str](https://docs.python.org/3/library/stdtypes.html#str)) The identifier within the namespace associated with the node. Uses the IN-DRA standard.
- labels ([Collection](https://docs.python.org/3/library/typing.html#typing.Collection)[[str](https://docs.python.org/3/library/stdtypes.html#str)]) A collection of labels for the node.
- data ([Optional](https://docs.python.org/3/library/typing.html#typing.Optional)[[Mapping](https://docs.python.org/3/library/typing.html#typing.Mapping)[[str](https://docs.python.org/3/library/stdtypes.html#str), [Any](https://docs.python.org/3/library/typing.html#typing.Any)]]) An optional data dictionary associated with the node.

### grounding()

Get the grounded namespace and identifier for this node as a tuple

```
Return type
   Tuple[str, str]
```
#### **Returns**

A tuple of the namespace and identifier for the node.

classmethod standardized(*\**, *db\_ns*, *db\_id*, *name=None*, *labels*)

Initialize the node, but first standardize the prefix/identifier/name.

#### **Parameters**

• **db\_ns** ([str](https://docs.python.org/3/library/stdtypes.html#str)) – The namespace associated with the node.

- <span id="page-44-1"></span>•  $db_id(str)$  $db_id(str)$  $db_id(str)$  – The identifier within the namespace associated with the node.
- **name** ([Optional](https://docs.python.org/3/library/typing.html#typing.Optional)[[str](https://docs.python.org/3/library/stdtypes.html#str)]) An optional name for the node.
- labels ([Collection](https://docs.python.org/3/library/typing.html#typing.Collection)[[str](https://docs.python.org/3/library/stdtypes.html#str)]) A collection of labels for the node.

## [Node](#page-43-4)

## **Returns**

A node with standardized prefix/identifier/name.

#### to\_json()

Serialize the node to JSON.

## **Return type**

[Dict](https://docs.python.org/3/library/typing.html#typing.Dict)[[str](https://docs.python.org/3/library/stdtypes.html#str), [Union](https://docs.python.org/3/library/typing.html#typing.Union)[[Collection](https://docs.python.org/3/library/typing.html#typing.Collection)[[str](https://docs.python.org/3/library/stdtypes.html#str)], [Dict](https://docs.python.org/3/library/typing.html#typing.Dict)[[str](https://docs.python.org/3/library/stdtypes.html#str), [Any](https://docs.python.org/3/library/typing.html#typing.Any)]]]

#### **Returns**

A JSON representation of the node.

<span id="page-44-0"></span>class Relation(*source\_ns*, *source\_id*, *target\_ns*, *target\_id*, *rel\_type*, *data=None*)

Representation for a relation.

Initialize the relation.

## **Parameters**

- **source\_ns** ([str](https://docs.python.org/3/library/stdtypes.html#str)) The namespace associated with the source node.
- source $_id$  ([str](https://docs.python.org/3/library/stdtypes.html#str)) The identifier within the namespace associated with the source node.
- target\_ns ([str](https://docs.python.org/3/library/stdtypes.html#str)) The namespace associated with the target node.
- $target_id(str)$  $target_id(str)$  $target_id(str)$  The identifier within the namespace associated with the target node.
- rel\_type ([str](https://docs.python.org/3/library/stdtypes.html#str)) The type of relation.
- data ([Optional](https://docs.python.org/3/library/typing.html#typing.Optional)[[Mapping](https://docs.python.org/3/library/typing.html#typing.Mapping)[[str](https://docs.python.org/3/library/stdtypes.html#str), [Any](https://docs.python.org/3/library/typing.html#typing.Any)]]) An optional data dictionary associated with the relation.

## to\_json()

Serialize the relation to JSON format.

#### **Return type**

[Dict](https://docs.python.org/3/library/typing.html#typing.Dict)[[str](https://docs.python.org/3/library/stdtypes.html#str), [Union](https://docs.python.org/3/library/typing.html#typing.Union)[[Mapping](https://docs.python.org/3/library/typing.html#typing.Mapping)[[str](https://docs.python.org/3/library/stdtypes.html#str), [Any](https://docs.python.org/3/library/typing.html#typing.Any)], [Dict](https://docs.python.org/3/library/typing.html#typing.Dict)]]

#### **Returns**

A JSON representation of the relation.

## indra\_stmts\_from\_relations(*rels*)

Convert a list of relations to INDRA Statements.

Any relations that aren't representing an INDRA Statement are skipped.

#### **Parameters**

rels ([Iterable](https://docs.python.org/3/library/typing.html#typing.Iterable)[[Relation](#page-44-0)]) – A list of Relations.

#### **Return type**

[List](https://docs.python.org/3/library/typing.html#typing.List)[Statement]

### **Returns**

A list of INDRA Statements.

## norm\_id(*db\_ns*, *db\_id*)

Normalize an identifier.

## **Parameters**

- db\_ns The namespace of the identifier.
- db\_id The identifier.

**Return type**

[str](https://docs.python.org/3/library/stdtypes.html#str)

## **Returns**

The normalized identifier.

## **CHAPTER**

## **THREE**

## **INDICES AND TABLES**

- <span id="page-46-0"></span>• genindex
- modindex
- search

## **PYTHON MODULE INDEX**

## <span id="page-48-0"></span>a

indra\_cogex.apps.gla, [3](#page-6-2) indra\_cogex.assembly, [3](#page-6-3)

## $\mathbf{C}$

```
indra_cogex.client.enrichment.discrete, 8
indra_cogex.client.enrichment.signed, 10
indra_cogex.client.enrichment.utils, 11
indra_cogex.client.neo4j_client, 13
indra_cogex.client.queries, 21
indra_cogex.client.subnetwork, 31
```
## i

indra\_cogex.indexing, [33](#page-36-1)

## r

indra\_cogex.representation, [40](#page-43-5)

## s

```
indra_cogex.sources.bgee, 35
indra_cogex.sources.cbioportal, 35
indra_cogex.sources.cellmarker, 36
indra_cogex.sources.chembl, 36
indra_cogex.sources.clinicaltrials, 37
indra_cogex.sources.goa, 37
indra_cogex.sources.indra_db, 38
indra_cogex.sources.indra_ontology, 39
indra_cogex.sources.interpro, 39
indra_cogex.sources.processor, 34
```
## **INDEX**

## <span id="page-50-0"></span>Symbols

## --all

indra\_cogex-indexing command line option, [34](#page-37-5)

- --exist-ok
- indra\_cogex-indexing command line option, [34](#page-37-5)
- --index-evidence-nodes indra\_cogex-indexing command line
	- option, [34](#page-37-5)

--index-indra-relations indra\_cogex-indexing command line option, [34](#page-37-5)

--index-nodes indra\_cogex-indexing command line option, [34](#page-37-5)

## A

add\_node() (*Neo4jClient method*), [13](#page-16-2) add\_nodes() (*Neo4jClient method*), [13](#page-16-2) add\_nodes() (*NodeAssembler method*), [3](#page-6-4) add\_relations() (*Neo4jClient method*), [13](#page-16-2) assemble\_nodes() (*NodeAssembler method*), [3](#page-6-4) autoclient() (*in module indra\_cogex.client.neo4j\_client*), [20](#page-23-0)

## B

BgeeProcessor (*class in indra\_cogex.sources.bgee*), [35](#page-38-2)

## C

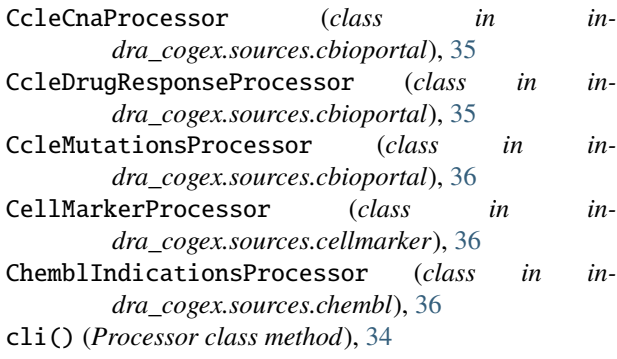

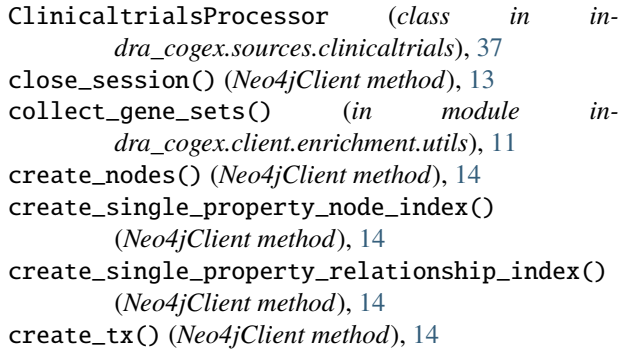

## D

DbProcessor (*class in indra\_cogex.sources.indra\_db*), [38](#page-41-1) delete\_all() (*Neo4jClient method*), [14](#page-17-0) dump() (*Processor method*), [34](#page-37-5)

## E

```
EvidenceProcessor (class in in-
      dra_cogex.sources.indra_db), 38
```
## G

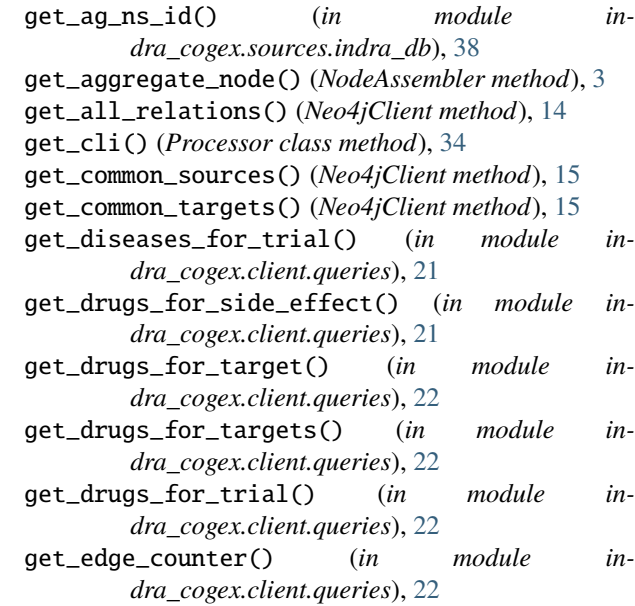

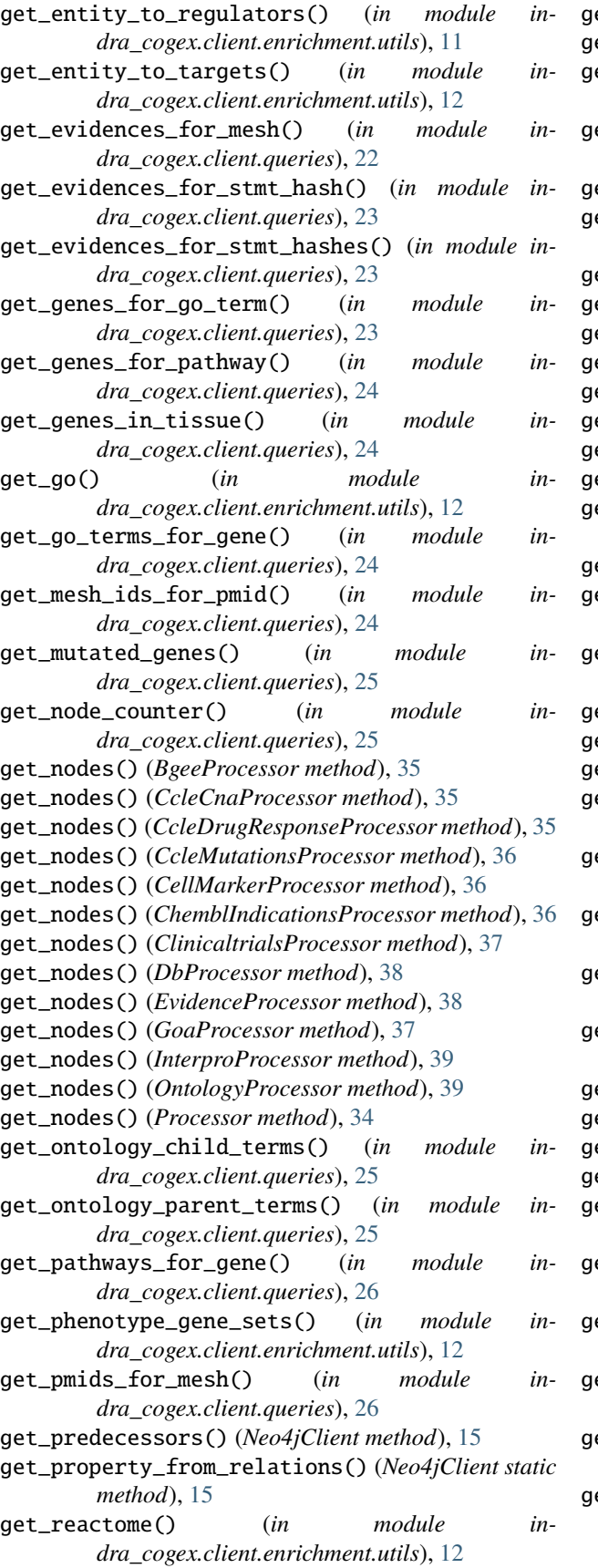

get\_relations() (*BgeeProcessor method*), [35](#page-38-2) get\_relations() (*CcleCnaProcessor method*), [35](#page-38-2) get\_relations() (*CcleDrugResponseProcessor method*), [35](#page-38-2) get\_relations() (*CcleMutationsProcessor method*), [36](#page-39-2) get\_relations() (*CellMarkerProcessor method*), [36](#page-39-2) get\_relations() (*ChemblIndicationsProcessor method*), [36](#page-39-2) get\_relations() (*ClinicaltrialsProcessor method*), [37](#page-40-2) get\_relations() (*DbProcessor method*), [38](#page-41-1) get\_relations() (*EvidenceProcessor method*), [38](#page-41-1) get\_relations() (*GoaProcessor method*), [37](#page-40-2) get\_relations() (*InterproProcessor method*), [39](#page-42-3) get\_relations() (*Neo4jClient method*), [16](#page-19-0) get\_relations() (*OntologyProcessor method*), [39](#page-42-3) get\_relations() (*Processor method*), [35](#page-38-2) get\_schema\_graph() (*in module indra\_cogex.client.queries*), [26](#page-29-0) get\_session() (*Neo4jClient method*), [16](#page-19-0) get\_shared\_pathways\_for\_genes() (*in module indra\_cogex.client.queries*), [26](#page-29-0) get\_side\_effects\_for\_drug() (*in module indra\_cogex.client.queries*), [27](#page-30-0) get\_source\_agents() (*Neo4jClient method*), [16](#page-19-0) get\_source\_relations() (*Neo4jClient method*), [17](#page-20-0) get\_sources() (*Neo4jClient method*), [17](#page-20-0) get\_stmts\_for\_mesh() (*in module indra\_cogex.client.queries*), [27](#page-30-0) get\_stmts\_for\_paper() (*in module indra\_cogex.client.queries*), [27](#page-30-0) get\_stmts\_for\_pubmeds() (*in module indra\_cogex.client.queries*), [27](#page-30-0) get\_stmts\_for\_stmt\_hashes() (*in module indra\_cogex.client.queries*), [28](#page-31-1) get\_stmts\_meta\_for\_stmt\_hashes() (*in module indra\_cogex.client.queries*), [28](#page-31-1) get\_successors() (*Neo4jClient method*), [17](#page-20-0) get\_target\_agents() (*Neo4jClient method*), [17](#page-20-0) get\_target\_relations() (*Neo4jClient method*), [18](#page-21-0) get\_targets() (*Neo4jClient method*), [18](#page-21-0) get\_targets\_for\_drug() (*in module indra\_cogex.client.queries*), [28](#page-31-1) get\_targets\_for\_drugs() (*in module indra\_cogex.client.queries*), [28](#page-31-1) get\_tissues\_for\_gene() (*in module indra\_cogex.client.queries*), [29](#page-32-0) get\_trials\_for\_disease() (*in module indra\_cogex.client.queries*), [29](#page-32-0) get\_trials\_for\_drug() (*in module indra\_cogex.client.queries*), [29](#page-32-0)

get\_wikipathways() (*in module indra\_cogex.client.enrichment.utils*), [13](#page-16-2)

go\_ora() (*in module indra\_cogex.client.enrichment.discrete*), [8](#page-11-1) GoaProcessor (*class in indra\_cogex.sources.goa*), [37](#page-40-2) grounding() (*Node method*), [40](#page-43-6)

## H

has\_relation() (*Neo4jClient method*), [18](#page-21-0)

## I

index\_evidence\_on\_stmt\_hash() (*in module indra\_cogex.indexing*), [33](#page-36-2) index\_indra\_rel\_on\_stmt\_hash() (*in module indra\_cogex.indexing*), [33](#page-36-2) index\_nodes\_on\_id() (*in module indra\_cogex.indexing*), [33](#page-36-2) indra\_cogex.apps.gla module, [3](#page-6-4) indra\_cogex.assembly module, [3](#page-6-4) indra\_cogex.client.enrichment.discrete module, [8](#page-11-1) indra\_cogex.client.enrichment.signed module, [10](#page-13-1) indra\_cogex.client.enrichment.utils module, [11](#page-14-1) indra\_cogex.client.neo4j\_client module, [13](#page-16-2) indra\_cogex.client.queries module, [21](#page-24-1) indra\_cogex.client.subnetwork module, [31](#page-34-1) indra\_cogex.indexing module, [33](#page-36-2) indra\_cogex.representation module, [40](#page-43-6) indra\_cogex.sources.bgee module, [35](#page-38-2) indra\_cogex.sources.cbioportal module, [35](#page-38-2) indra\_cogex.sources.cellmarker module, [36](#page-39-2) indra\_cogex.sources.chembl module, [36](#page-39-2) indra\_cogex.sources.clinicaltrials module, [37](#page-40-2) indra\_cogex.sources.goa module, [37](#page-40-2) indra\_cogex.sources.indra\_db module, [38](#page-41-1) indra\_cogex.sources.indra\_ontology module, [39](#page-42-3) indra\_cogex.sources.interpro module, [39](#page-42-3) indra\_cogex.sources.processor

module, [34](#page-37-5) indra\_cogex-indexing command line option  $--a11.34$  $--a11.34$ --exist-ok, [34](#page-37-5) --index-evidence-nodes, [34](#page-37-5) --index-indra-relations, [34](#page-37-5) --index-nodes, [34](#page-37-5) indra\_downstream\_ora() (*in module indra\_cogex.client.enrichment.discrete*), [8](#page-11-1) indra\_mediated\_subnetwork() (*in module indra\_cogex.client.subnetwork*), [31](#page-34-1) indra\_stmts\_from\_relations() (*in module indra\_cogex.representation*), [41](#page-44-1) indra\_subnetwork() (*in module indra\_cogex.client.subnetwork*), [32](#page-35-0) indra\_subnetwork\_go() (*in module indra\_cogex.client.subnetwork*), [32](#page-35-0) indra\_subnetwork\_relations() (*in module indra\_cogex.client.subnetwork*), [32](#page-35-0) indra\_subnetwork\_tissue() (*in module indra\_cogex.client.subnetwork*), [32](#page-35-0) indra\_upstream\_ora() (*in module indra\_cogex.client.enrichment.discrete*), [9](#page-12-0) InterproProcessor (*class in indra\_cogex.sources.interpro*), [39](#page-42-3) is\_drug\_target() (*in module indra\_cogex.client.queries*), [29](#page-32-0) is\_gene\_in\_pathway() (*in module indra\_cogex.client.queries*), [30](#page-33-0) is\_gene\_in\_tissue() (*in module indra\_cogex.client.queries*), [30](#page-33-0) is\_gene\_mutated() (*in module indra\_cogex.client.queries*), [30](#page-33-0) is\_go\_term\_for\_gene() (*in module indra\_cogex.client.queries*), [30](#page-33-0) is\_side\_effect\_for\_drug() (*in module indra\_cogex.client.queries*), [31](#page-34-1) isa\_or\_partof() (*in module indra\_cogex.client.queries*), [31](#page-34-1)

## L

load\_goa() (*in module indra\_cogex.sources.goa*), [37](#page-40-2)

## M

main() (*in module indra\_cogex.client.enrichment.signed*), [10](#page-13-1) module indra\_cogex.apps.gla, [3](#page-6-4) indra\_cogex.assembly, [3](#page-6-4) indra\_cogex.client.enrichment.discrete, [8](#page-11-1) indra\_cogex.client.enrichment.signed, [10](#page-13-1) indra\_cogex.client.enrichment.utils, [11](#page-14-1) indra\_cogex.client.neo4j\_client, [13](#page-16-2) indra\_cogex.client.queries, [21](#page-24-1)

```
indra_cogex.client.subnetwork, 31
    indra_cogex.indexing, 33
    indra_cogex.representation, 40
    indra_cogex.sources.bgee, 35
    indra_cogex.sources.cbioportal, 35
    indra_cogex.sources.cellmarker, 36
    indra_cogex.sources.chembl, 36
    indra_cogex.sources.clinicaltrials, 37
    indra_cogex.sources.goa, 37
    indra_cogex.sources.indra_db, 38
    indra_cogex.sources.indra_ontology, 39
    indra_cogex.sources.interpro, 39
    indra_cogex.sources.processor, 34
MOLECULE_SQL (in module indra_cogex.sources.chembl),
        36
```
## N

neo4j\_to\_node() (*Neo4jClient static method*), [19](#page-22-0) neo4j\_to\_relation() (*Neo4jClient class method*), [19](#page-22-0) neo4j\_to\_relations() (*Neo4jClient static method*), [19](#page-22-0) Neo4jClient (*class in indra\_cogex.client.neo4j\_client*), [13](#page-16-2) Node (*class in indra\_cogex.representation*), [40](#page-43-6) node\_to\_agent() (*Neo4jClient static method*), [19](#page-22-0) NodeAssembler (*class in indra\_cogex.assembly*), [3](#page-6-4) norm\_id() (*in module indra\_cogex.representation*), [41](#page-44-1)

# $\Omega$

OntologyProcessor (*class in indra\_cogex.sources.indra\_ontology*), [39](#page-42-3)

## P

phenotype\_ora() (*in module indra\_cogex.client.enrichment.discrete*), [9](#page-12-0) Processor (*class in indra\_cogex.sources.processor*), [34](#page-37-5)

# $\Omega$

query\_dict() (*Neo4jClient method*), [19](#page-22-0) query\_dict\_value\_json() (*Neo4jClient method*), [20](#page-23-0) query\_nodes() (*Neo4jClient method*), [20](#page-23-0) query\_relations() (*Neo4jClient method*), [20](#page-23-0) query\_tx() (*Neo4jClient method*), [20](#page-23-0)

# R

reactome\_ora() (*in module indra\_cogex.client.enrichment.discrete*), [9](#page-12-0) Relation (*class in indra\_cogex.representation*), [41](#page-44-1) reverse\_causal\_reasoning() (*in module indra\_cogex.client.enrichment.signed*), [10](#page-13-1)

## S

session (*Neo4jClient attribute*), [20](#page-23-0)

SQL (*in module indra\_cogex.sources.chembl*), [36](#page-39-2) standardized() (*Node class method*), [40](#page-43-6) StatementJSONDecodeError, [38](#page-41-1)

## T

to\_json() (*Node method*), [41](#page-44-1) to\_json() (*Relation method*), [41](#page-44-1)

## W

wikipathways\_ora() (*in module indra\_cogex.client.enrichment.discrete*), [10](#page-13-1)